**CNAM - Département informatique SMB 117 - Design d'interaction pour mobiles**

## **Visualisation d'information (1)**

**Pierre Cubaud <cubaud @ cnam.fr>**

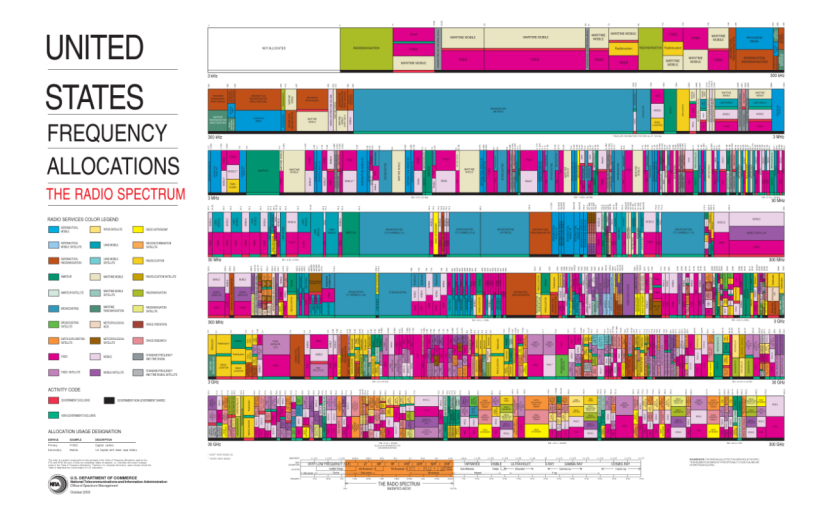

# **1. Introduction**

s laitiers

re

**Platimentation** et des ménages. voit un chiffre hausse de 7 à 8%. it, la hausse de cée chez Danone le les prix pratiprès des distribuste donc à savoir nent les enseila répercuteront. Danone, cela sera début décemgroupe Lactalis Président...) menter ses tarifs 15 et 17%. "Il y a tre trop de rations dans ce avance François ier, qui évoque ne la possibilité "entente sur les ntre les groupes. **JUDITH KORBER** 

intégral ofrance, com

Un exemple :

choisir dans une grande masse d'informations

### $J'$   $\bigcirc$  la musique qui me ressemble

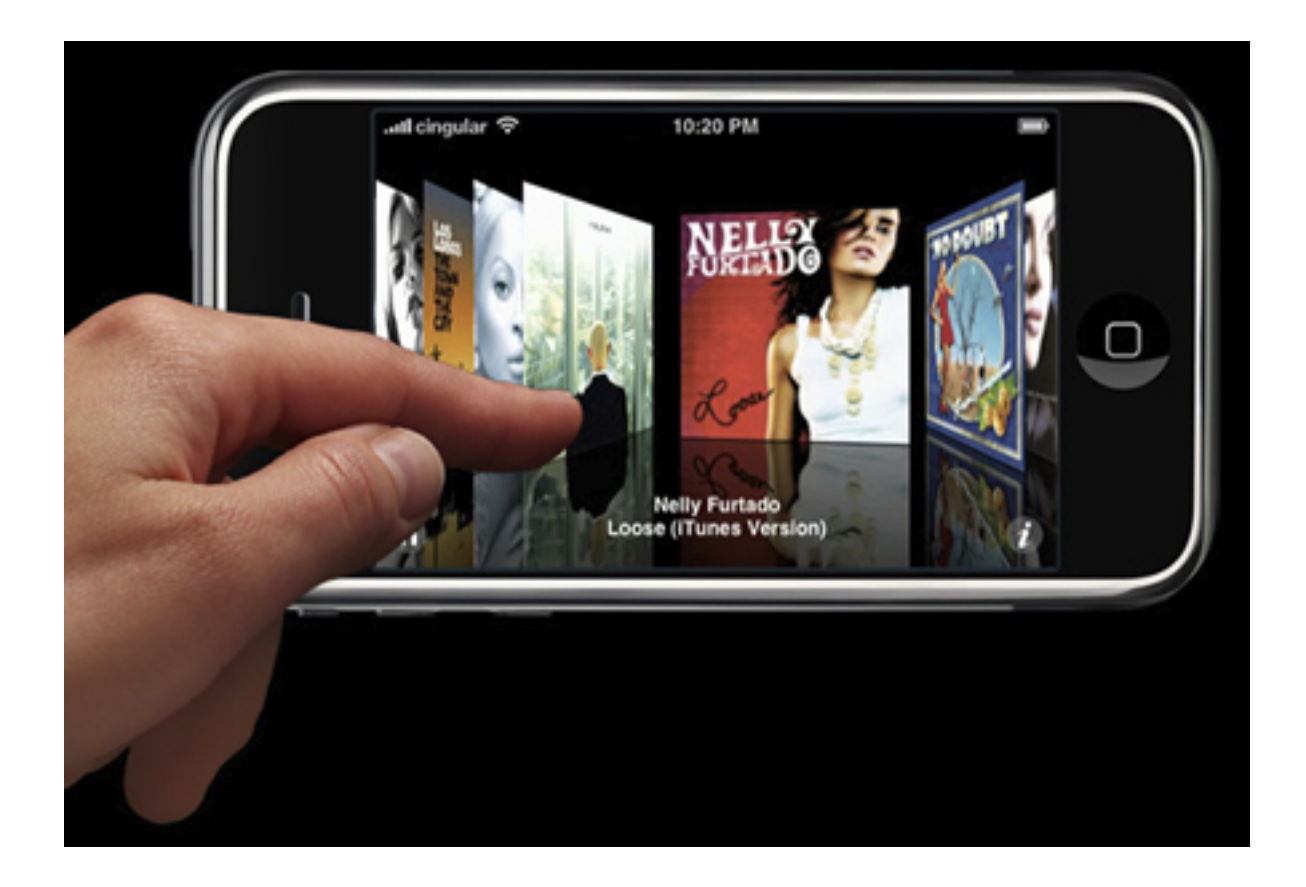

### « cover flow » Apple Ipod Touch

### Autre exemple : comprendre un phénomène

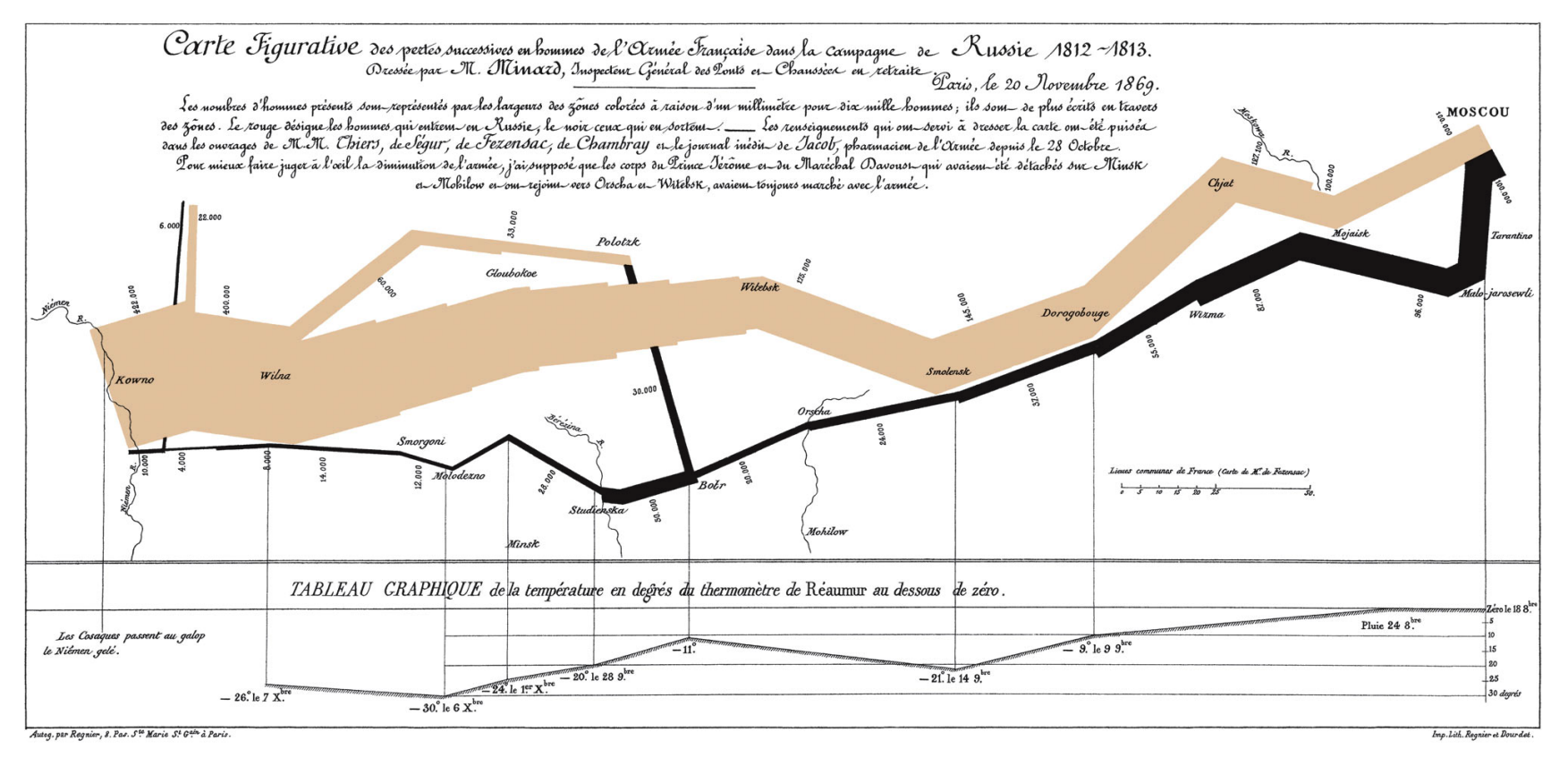

Edward R. Tufte (1992). The Visual Display of Quantitative Information

Minard (1869) : carte augmentée par des flots « graphics reveals data » (Tufte)

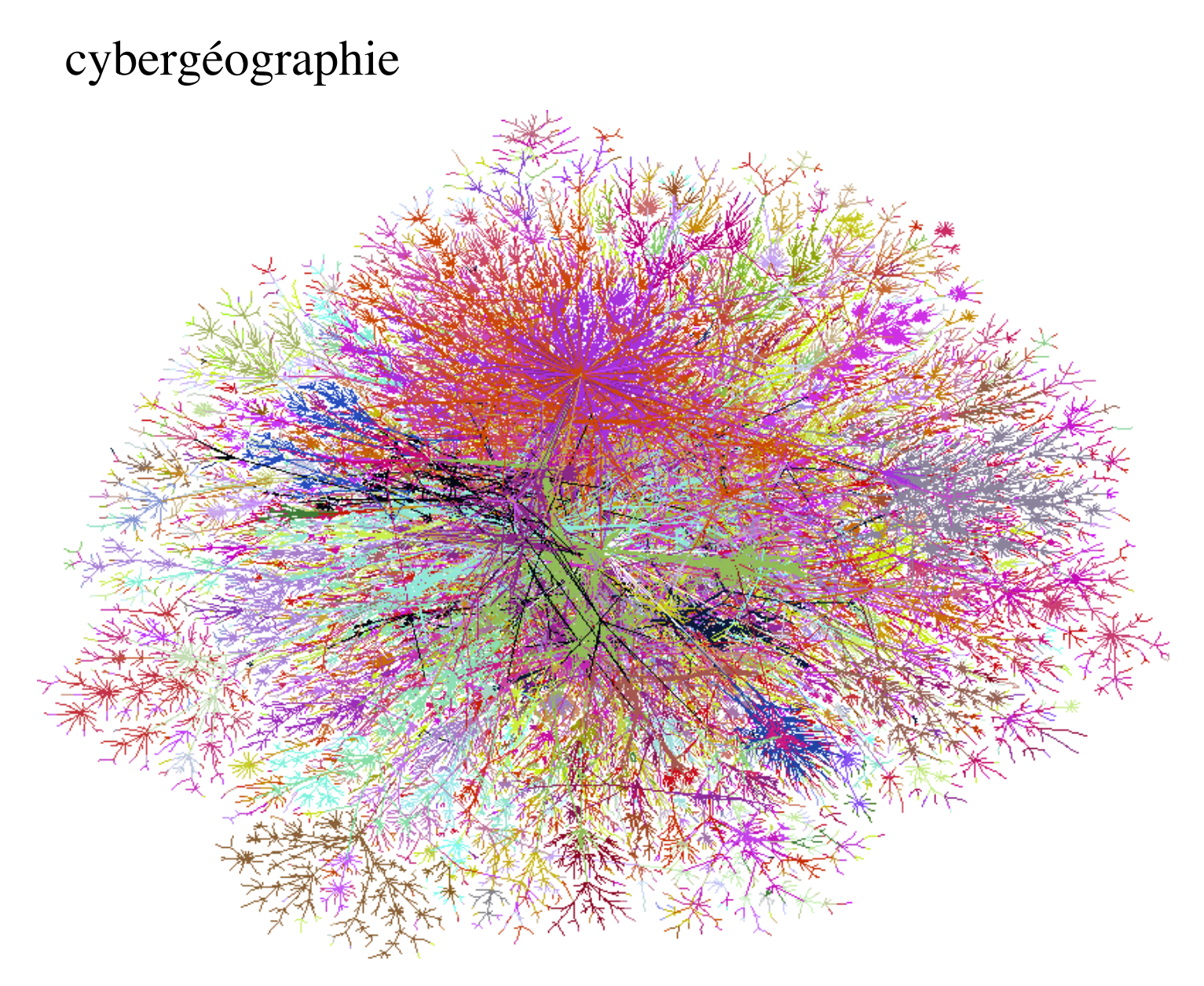

Lumeta (revue Nature)

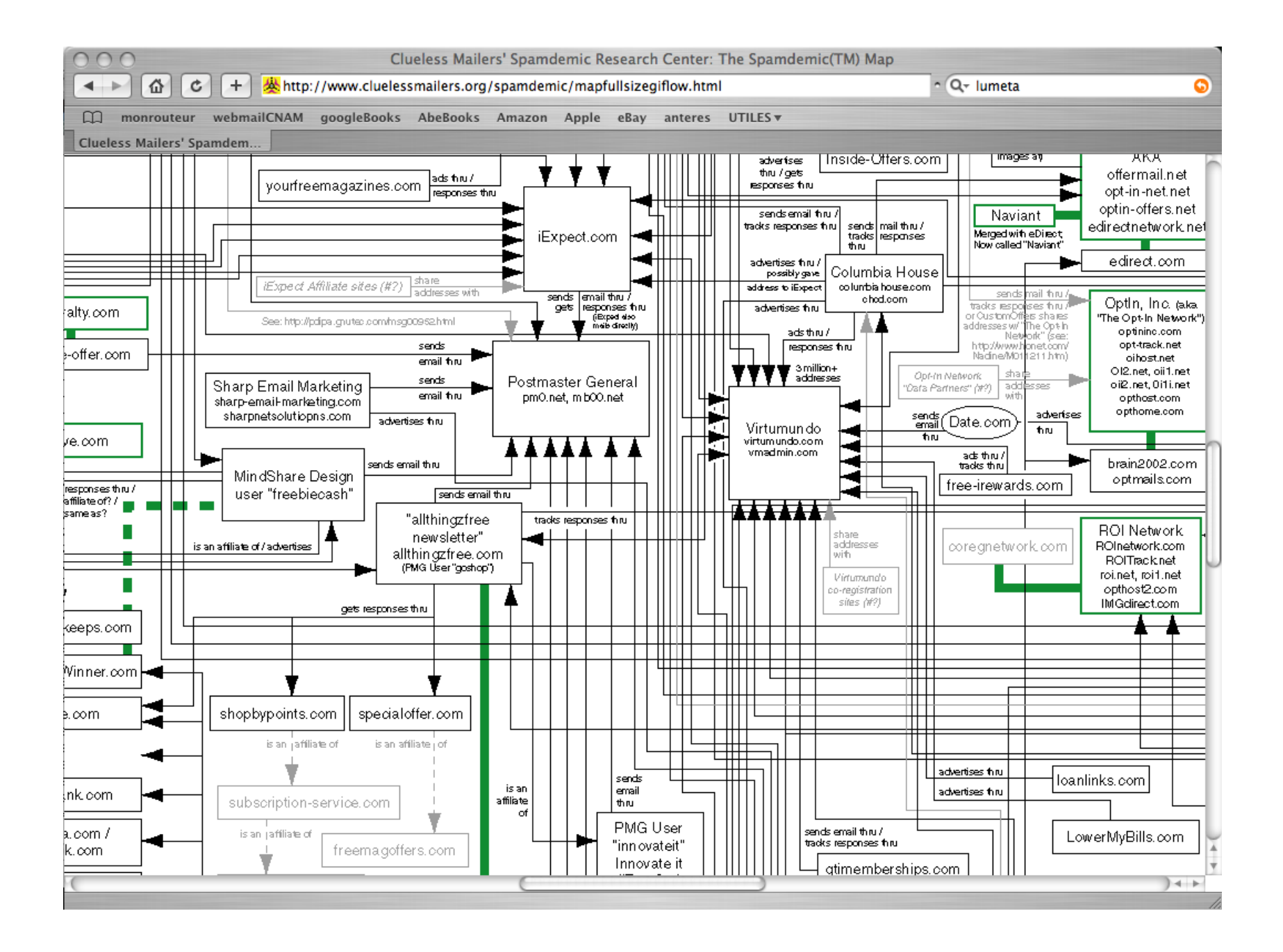

Un exemple au Xe siècle

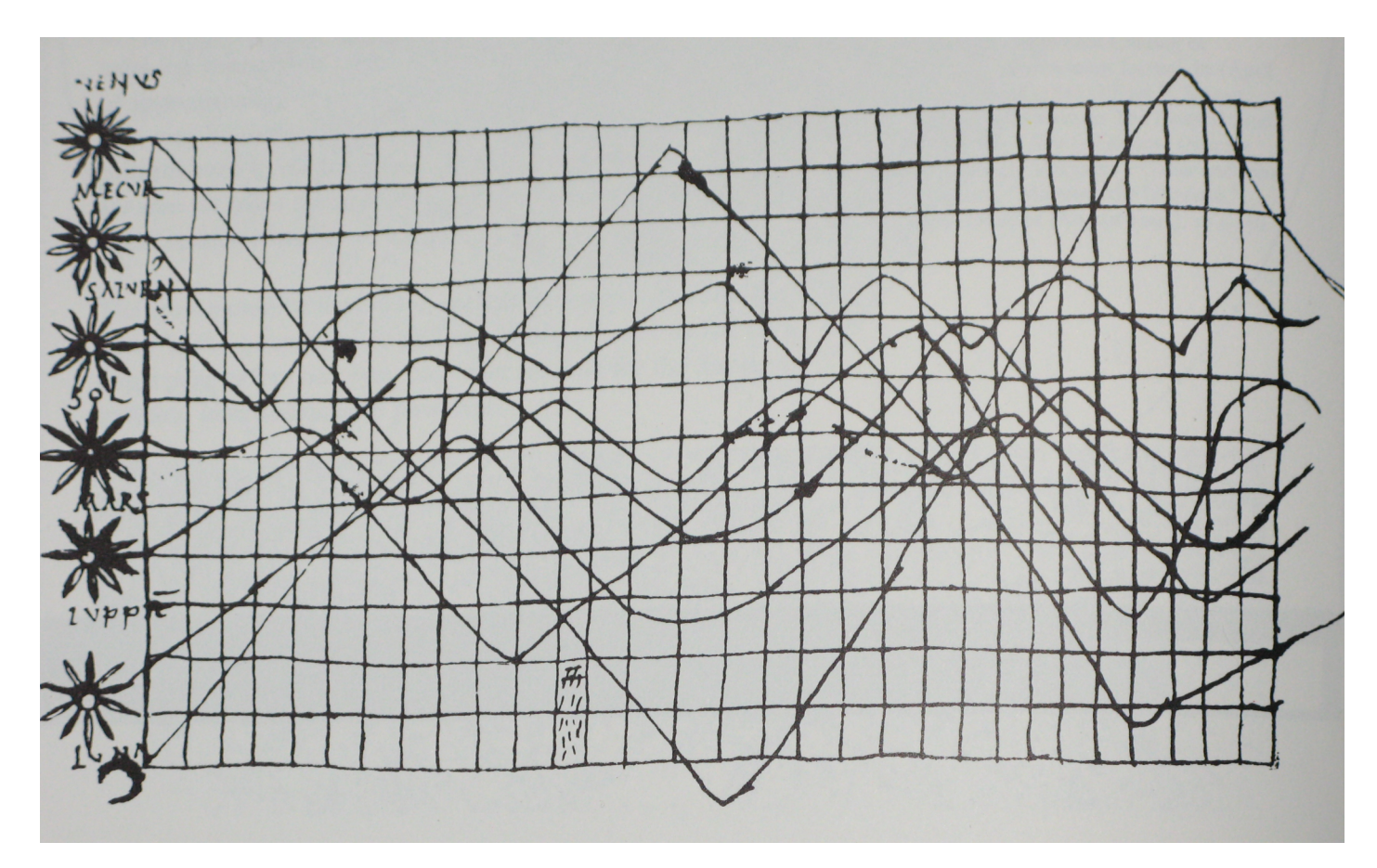

[Tufte, Visual display … p. 28, d'après H. Gray Funkhouser, Osiris, Jan 1936, 260-2]

le temps qui passe sur le papier

### Un schéma pour 1888 nombres

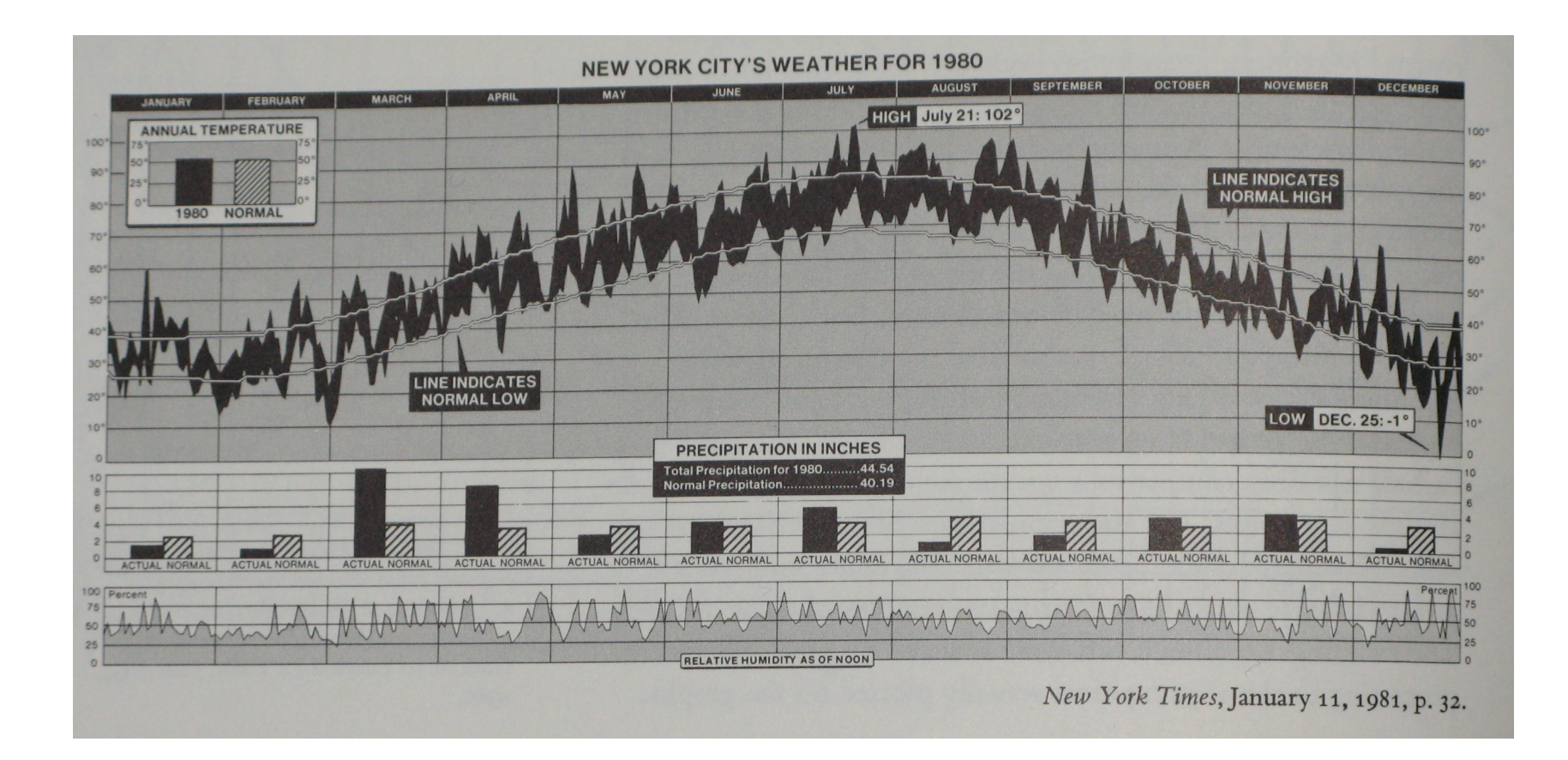

The graphics (…) tells a story [Tufte, Visual display … p.30]

### Si + de données, une interaction indispensable (zoom, etc.)

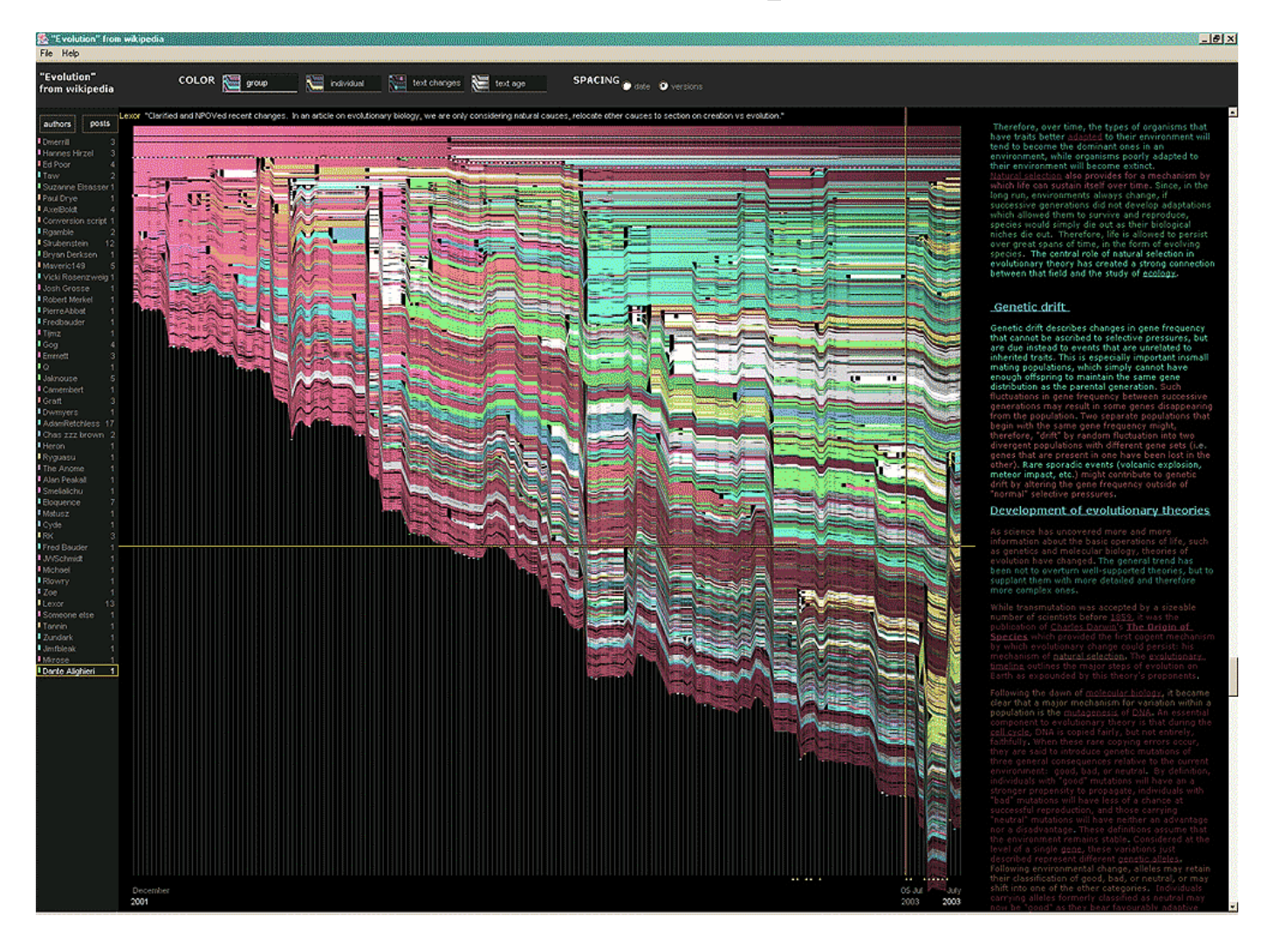

versions de l'article "evolution" sur Wikipedia http://www.research.ibm.com/visual/projects/history\_flow/

### Représenter l'abstrait ? => une usabilité souvent à évaluer

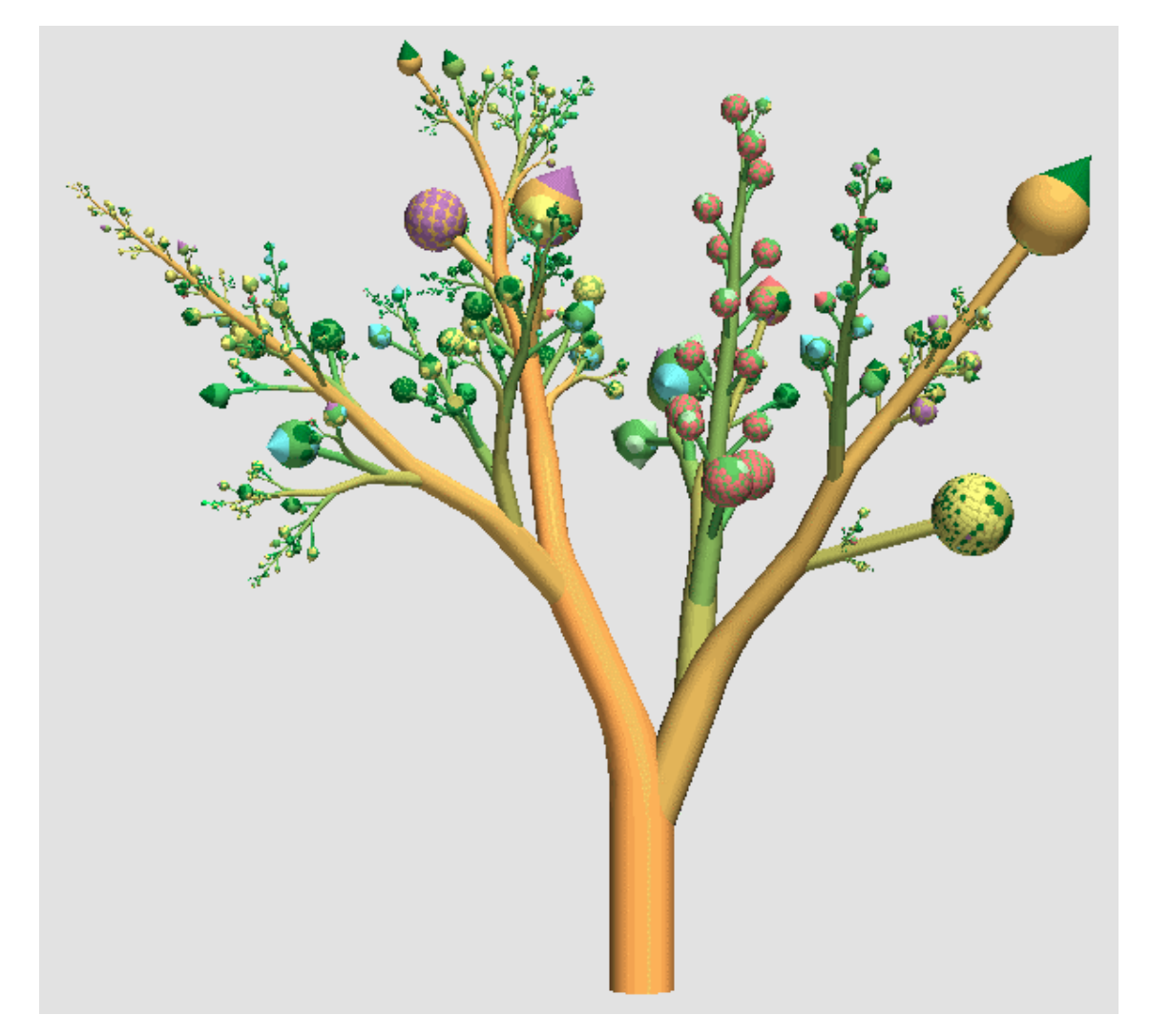

http://www.infovis-wiki.net/index.php?title=Image:Boom.gif

### **définition du sujet**

Compact graphical presentation and user interface for

• manipulating large numbers of items

• possibly extracted from far larger datasets

Enables users to make

• discoveries.

• decisions, or

• explanations

about

- patterns (trend, cluster, gap, outlier...),
- groups of items, or

• individual items.

[Plaisant, 2001]

Visual representations of the semantics, or meaning, of information. In contrast to scientific visualization, information visualization typically deals with nonnumeric, nonspatial, and high-dimensional data. [Chen, 2005]

Information visualization (InfoVis) produces (interactive) visual representations of abstract data to reinforce human cognition and perception; thus enabling the viewer to gain knowledge about the internal structure of the data and causal relationships in it.

http://www.infovis-wiki.net/index.php/Information\_Visualization

NFORMATION  $I$  CITATIZATIO **HAING VISION TO THINK** 

### "using vision to think" (Card et al.)

#### **WHAT ARE INFOVIS AND DATAVIS ABOUT ?**

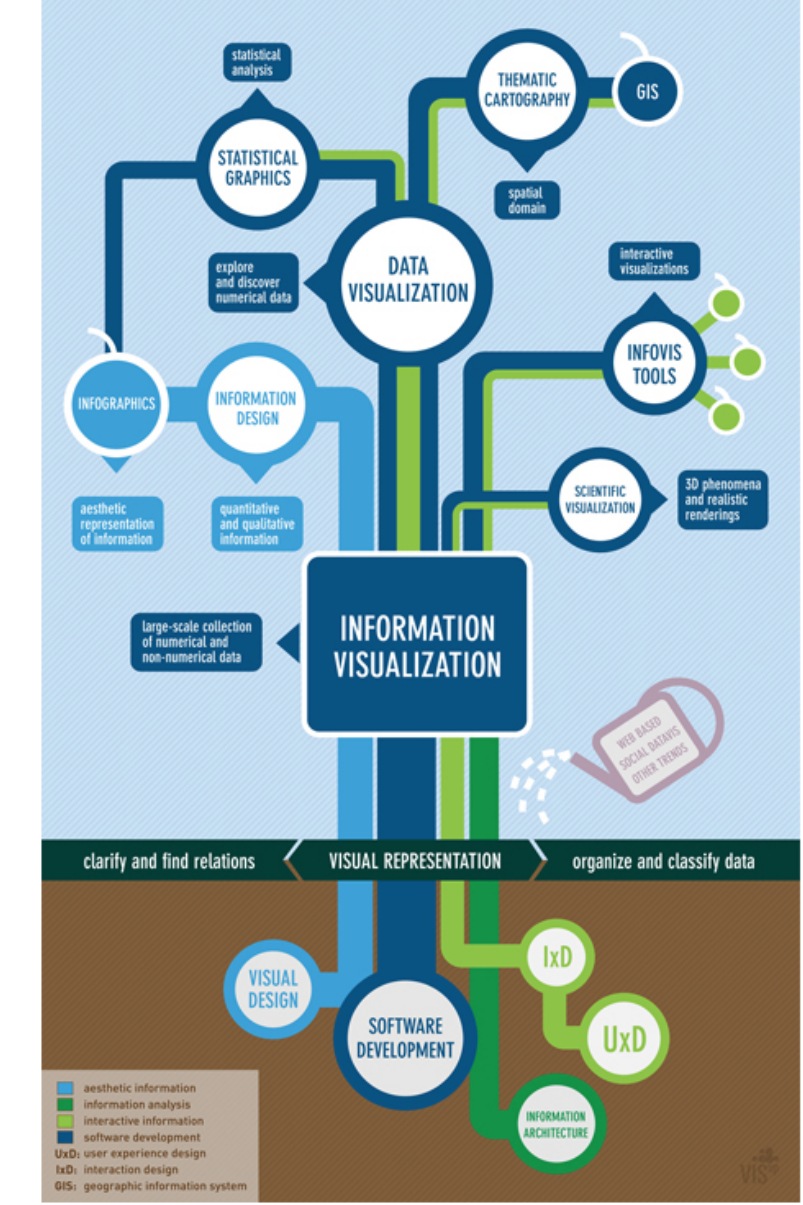

Eloisa Paola Fontana http://www.eloisapaolafontana.com/portfolio-2

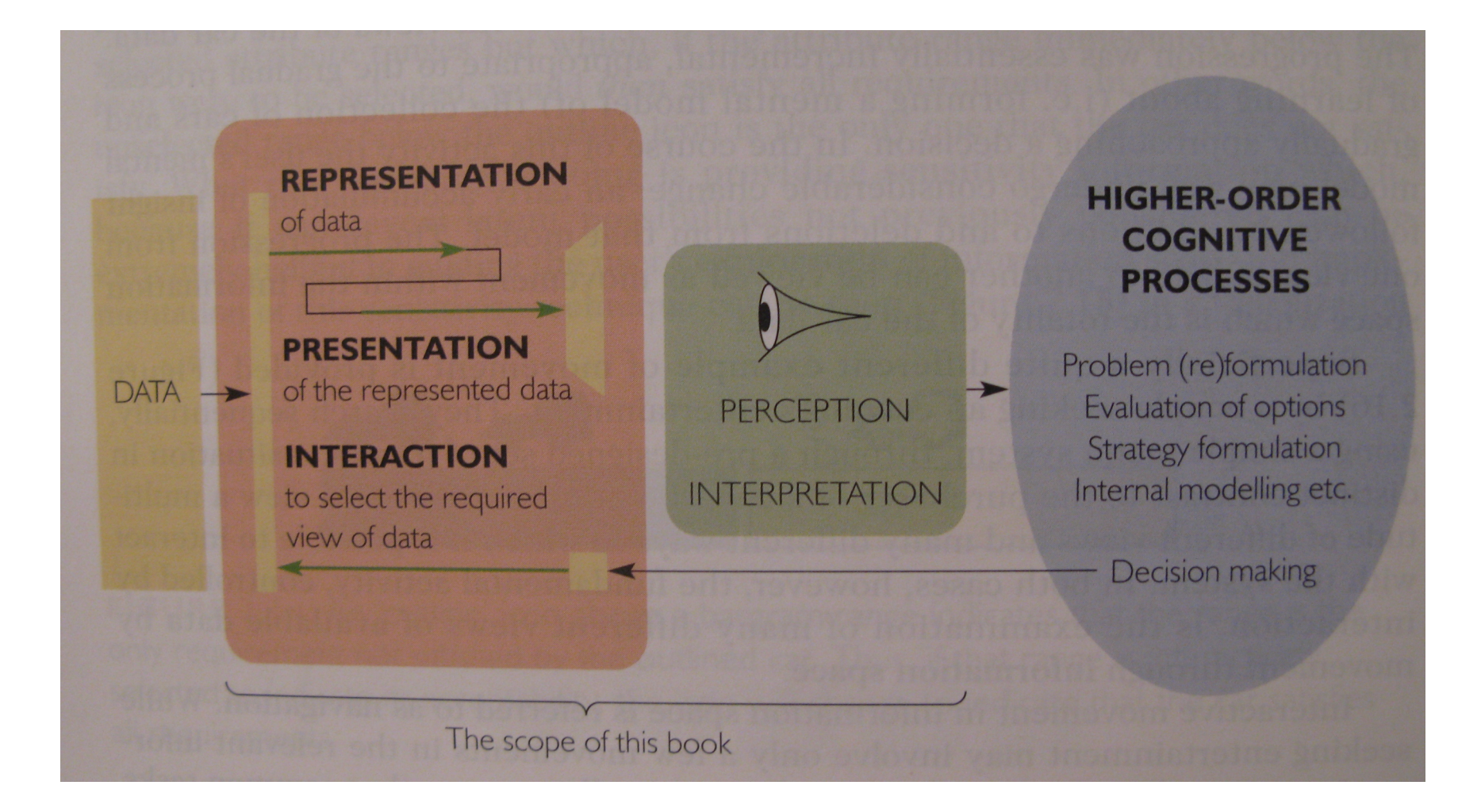

### [Spence] p.26

### **Bibliographie**

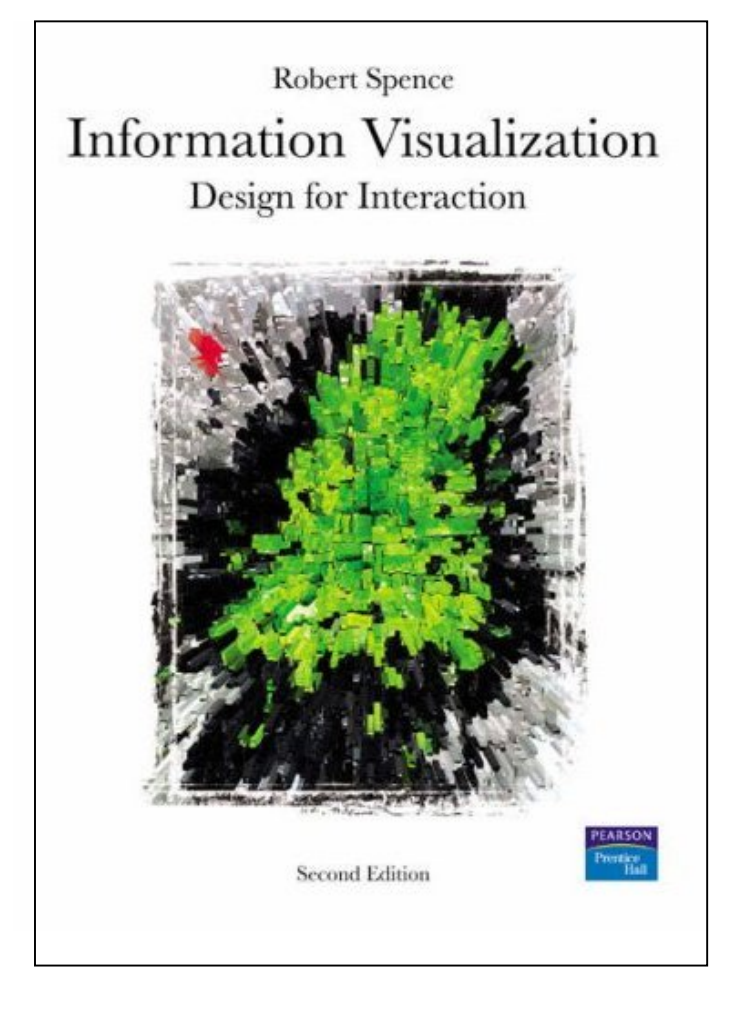

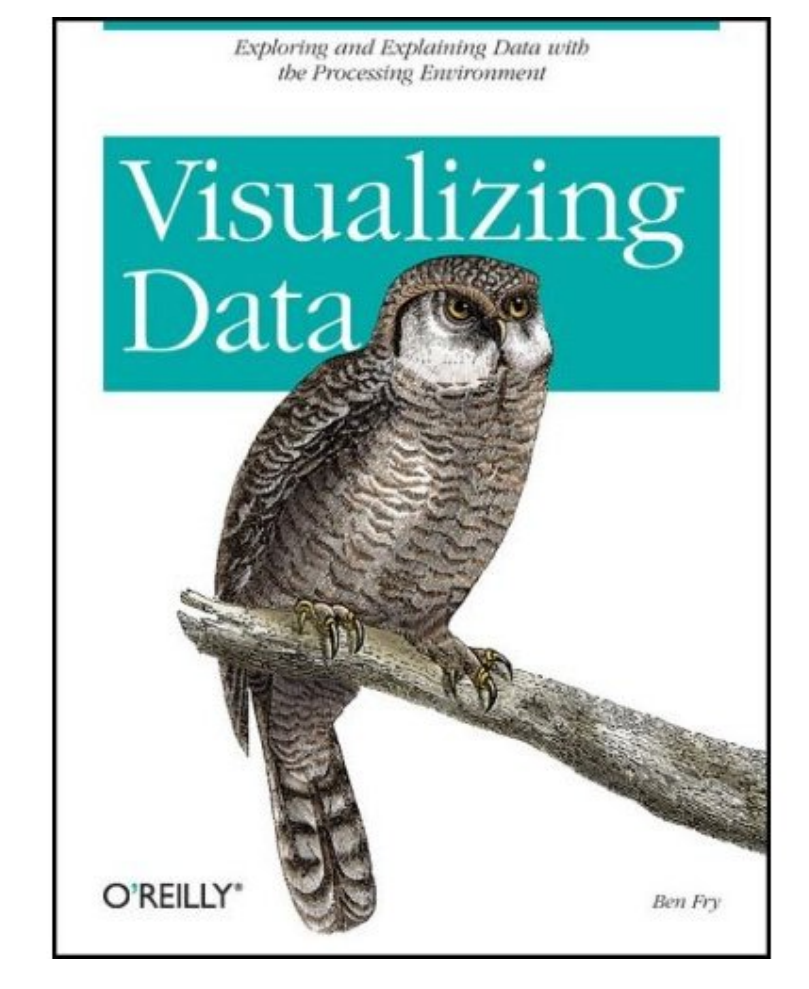

### R. SPENCE B. FRY (processing)

Les classiques (avant l'interactif)

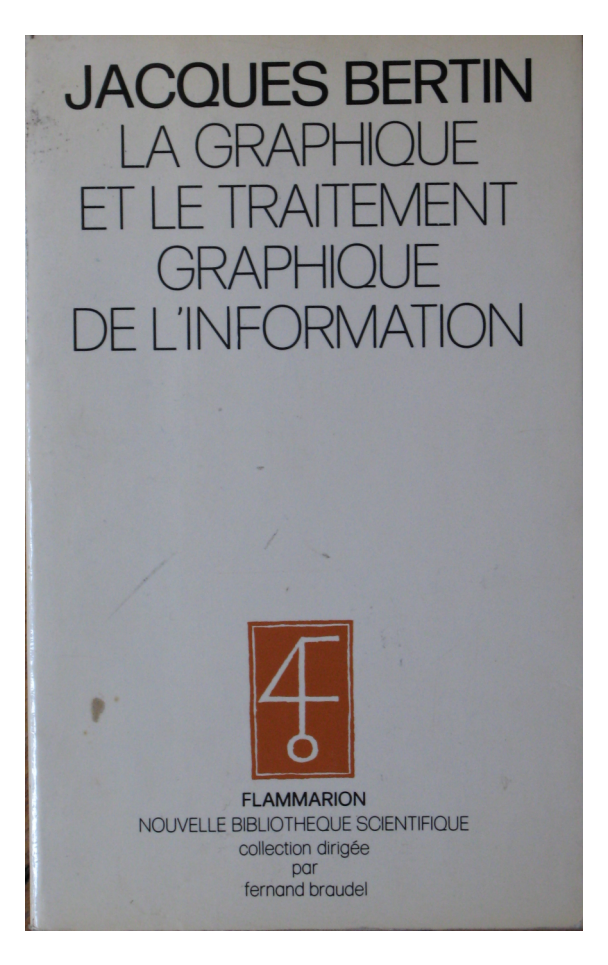

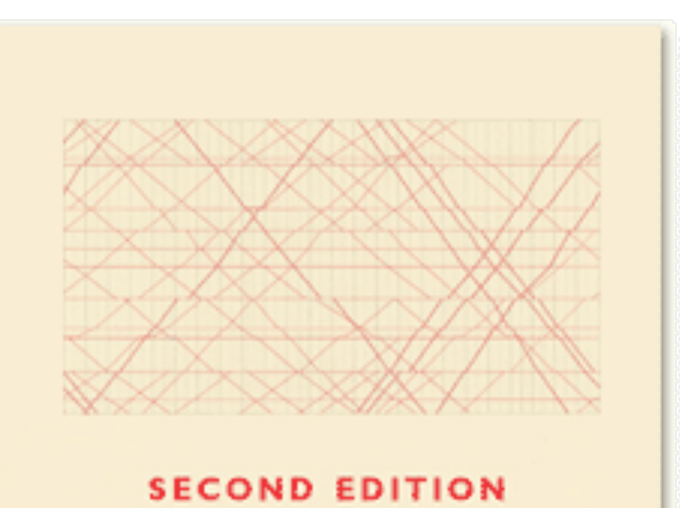

The Visual Display of Quantitative Information

**EDWARD R. TUFTE** 

### Plus pointus

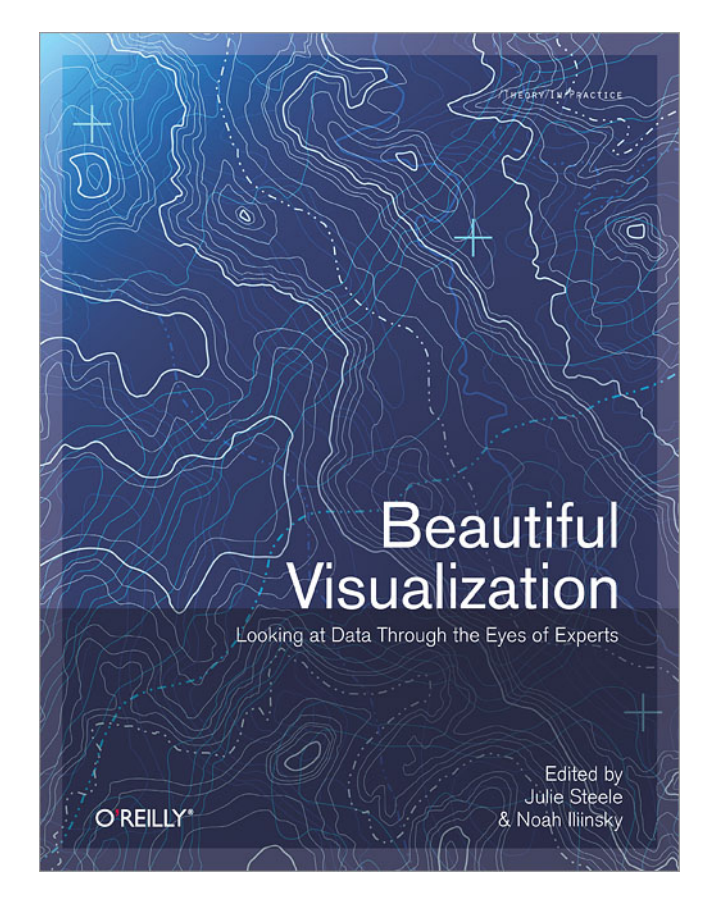

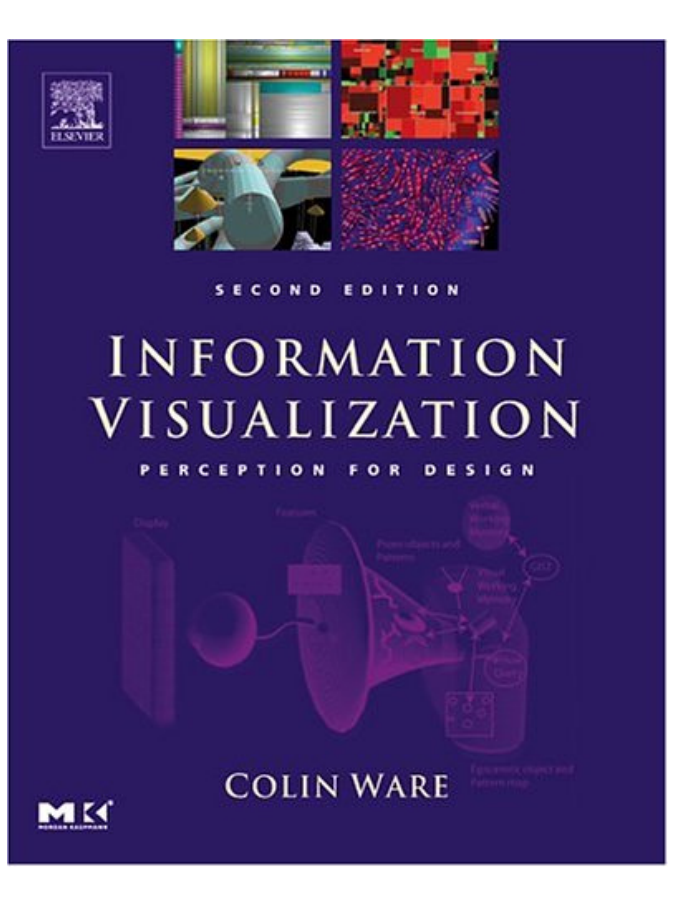

### design graphique

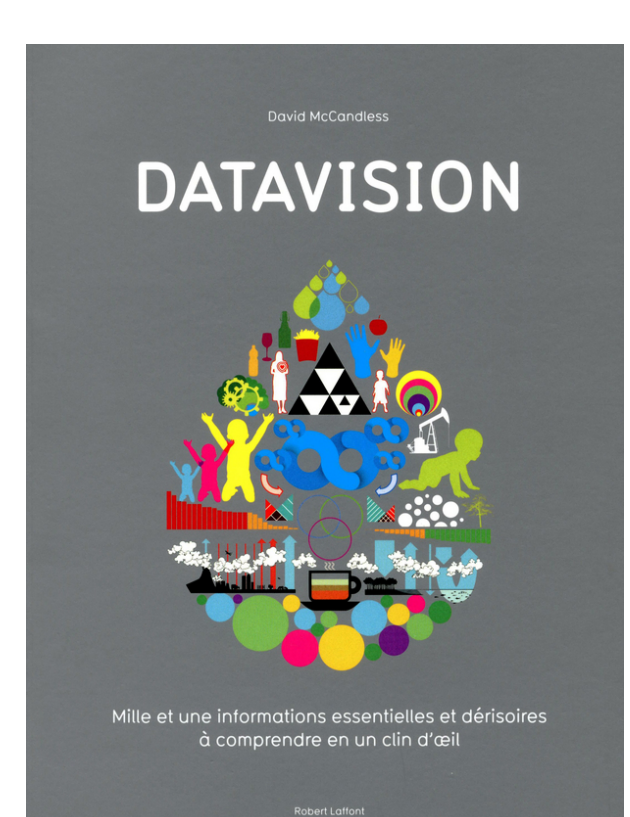

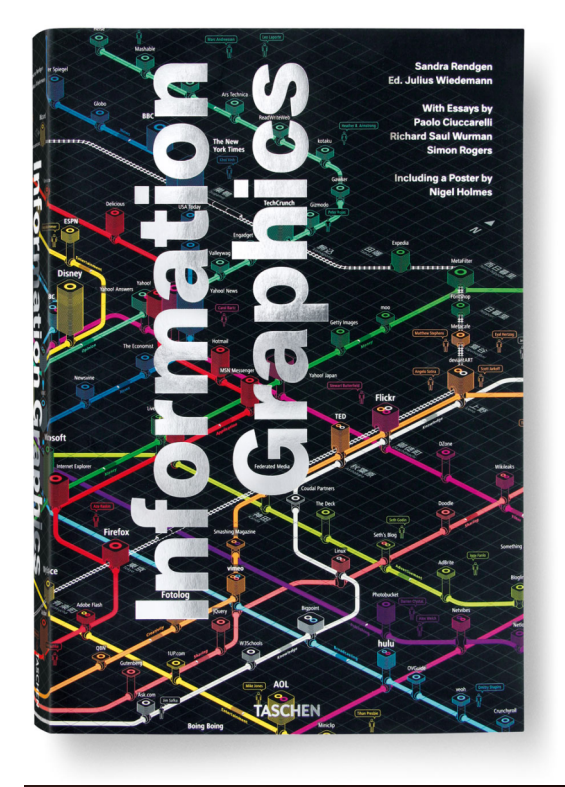

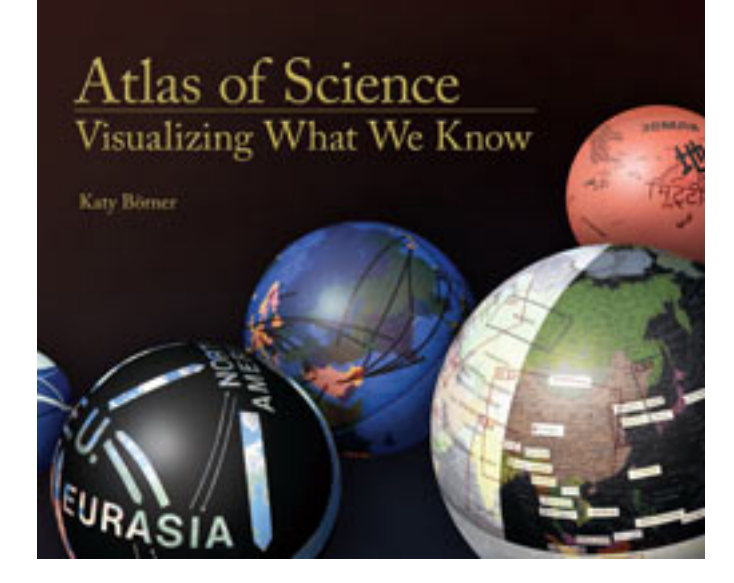

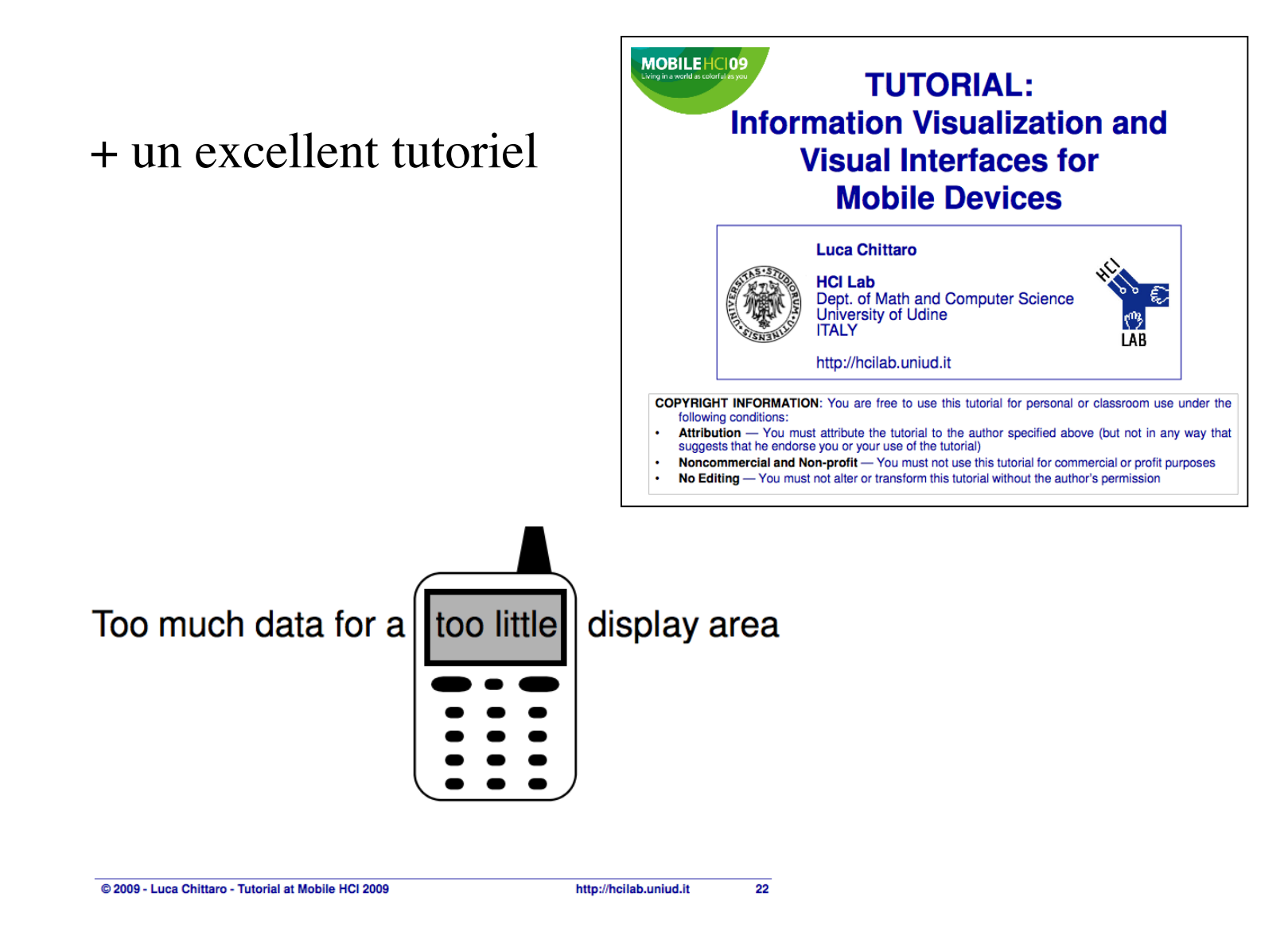

http://lucachittaro.nova100.ilsole24ore.com/2009/09/mobile-hci-tutorials-files-from-the-presentations.html

### **2. Représentation de l'information**

Taxonomie de [Spence]

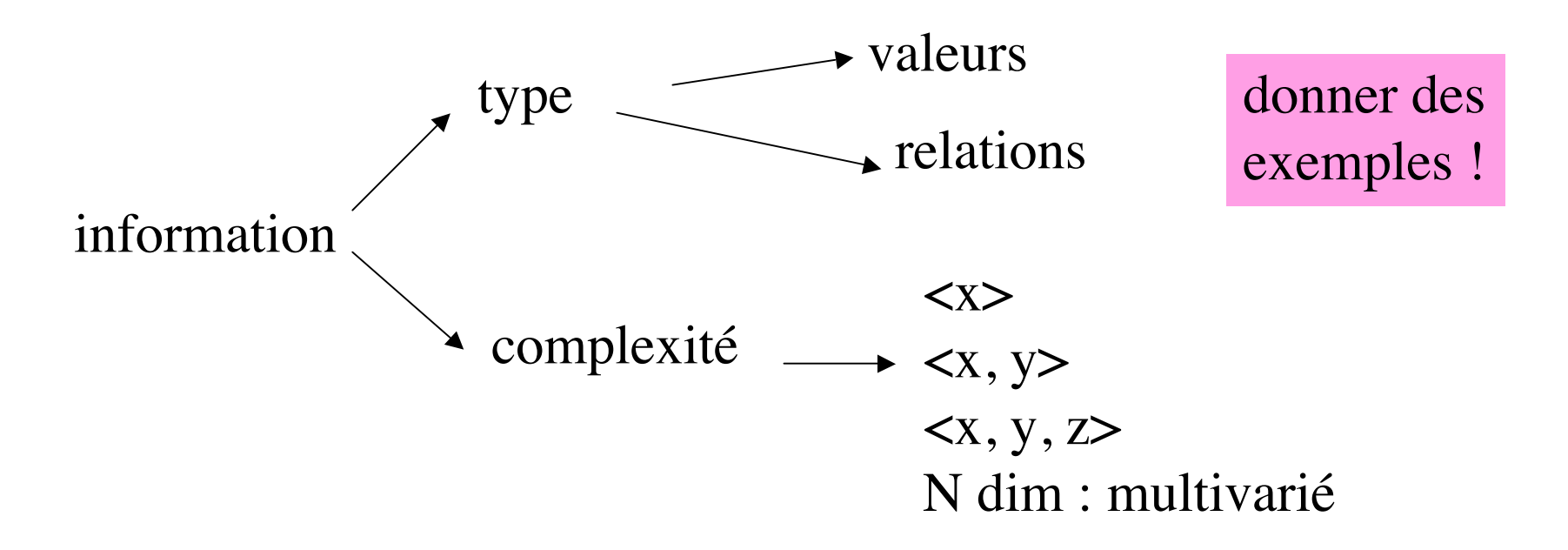

Cas d'une photo ? d'un texte ? => prochain cours

### 2.1 Codage des valeurs (dim  $\leq$  3)

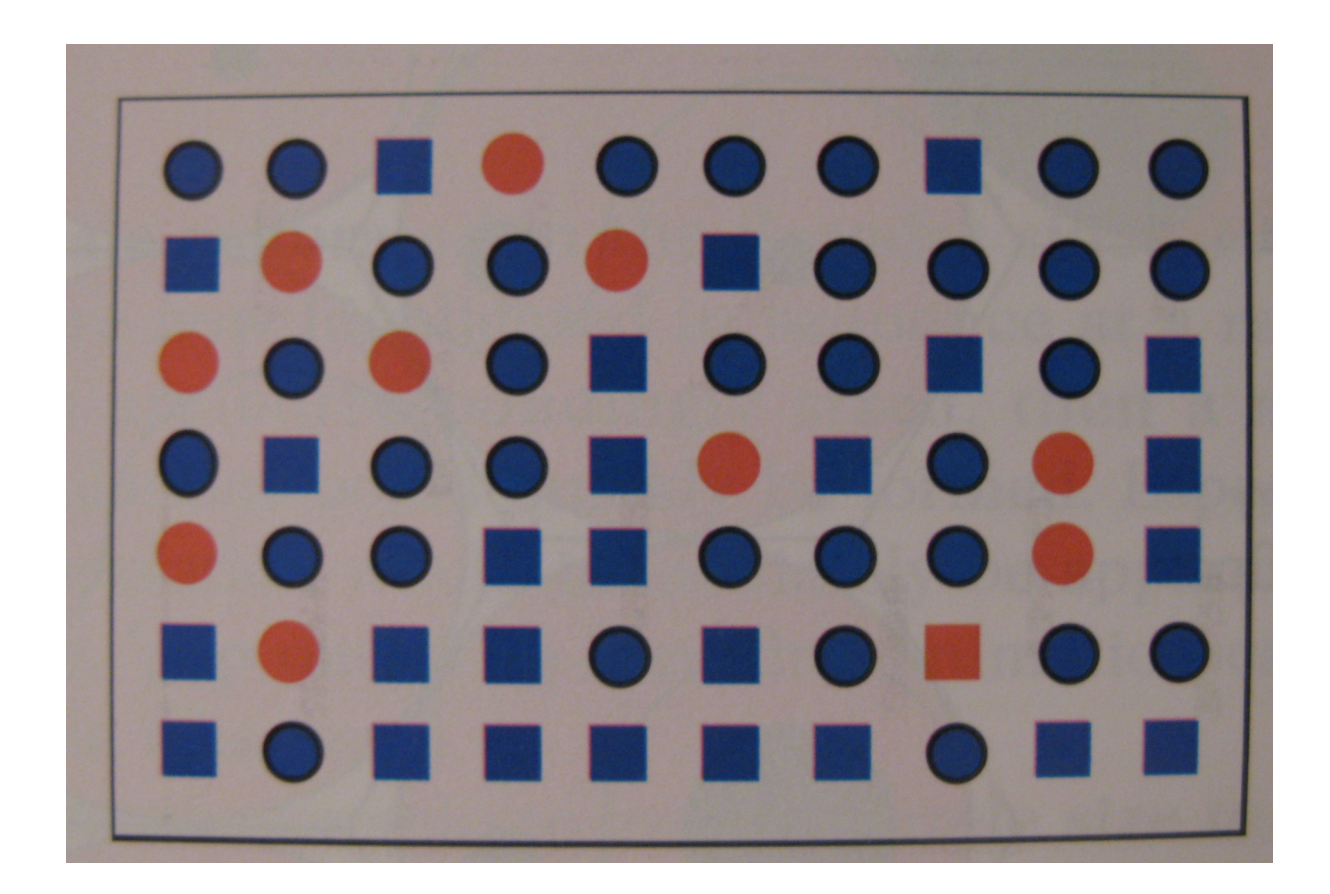

Éviter l'aveuglement au changement ?

Les « variables rétiniennes » de J. Bertin (1962)

Taille Valeur Grain Couleur Orientation Forme

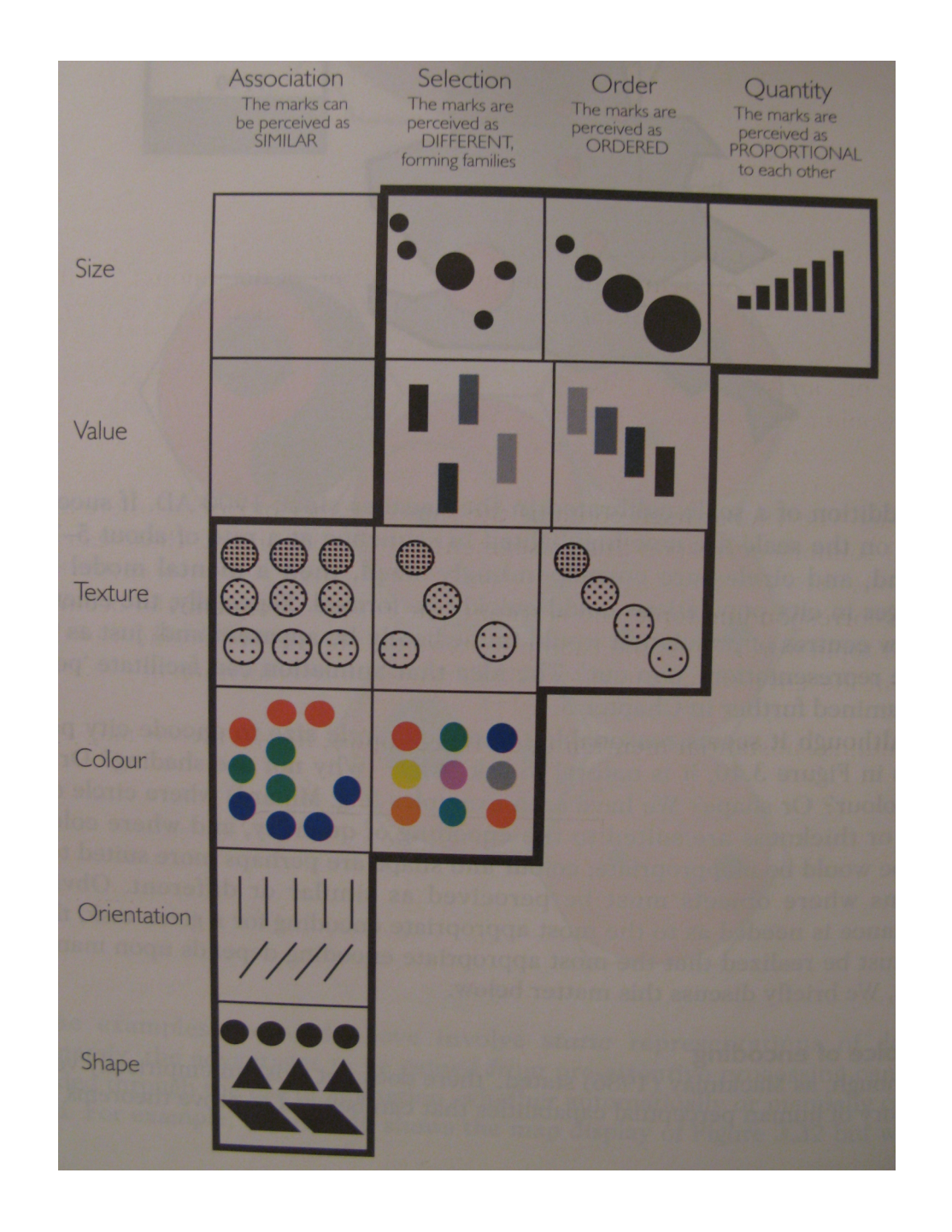

### Un schéma raté.... [Tufte, Visual p.108]

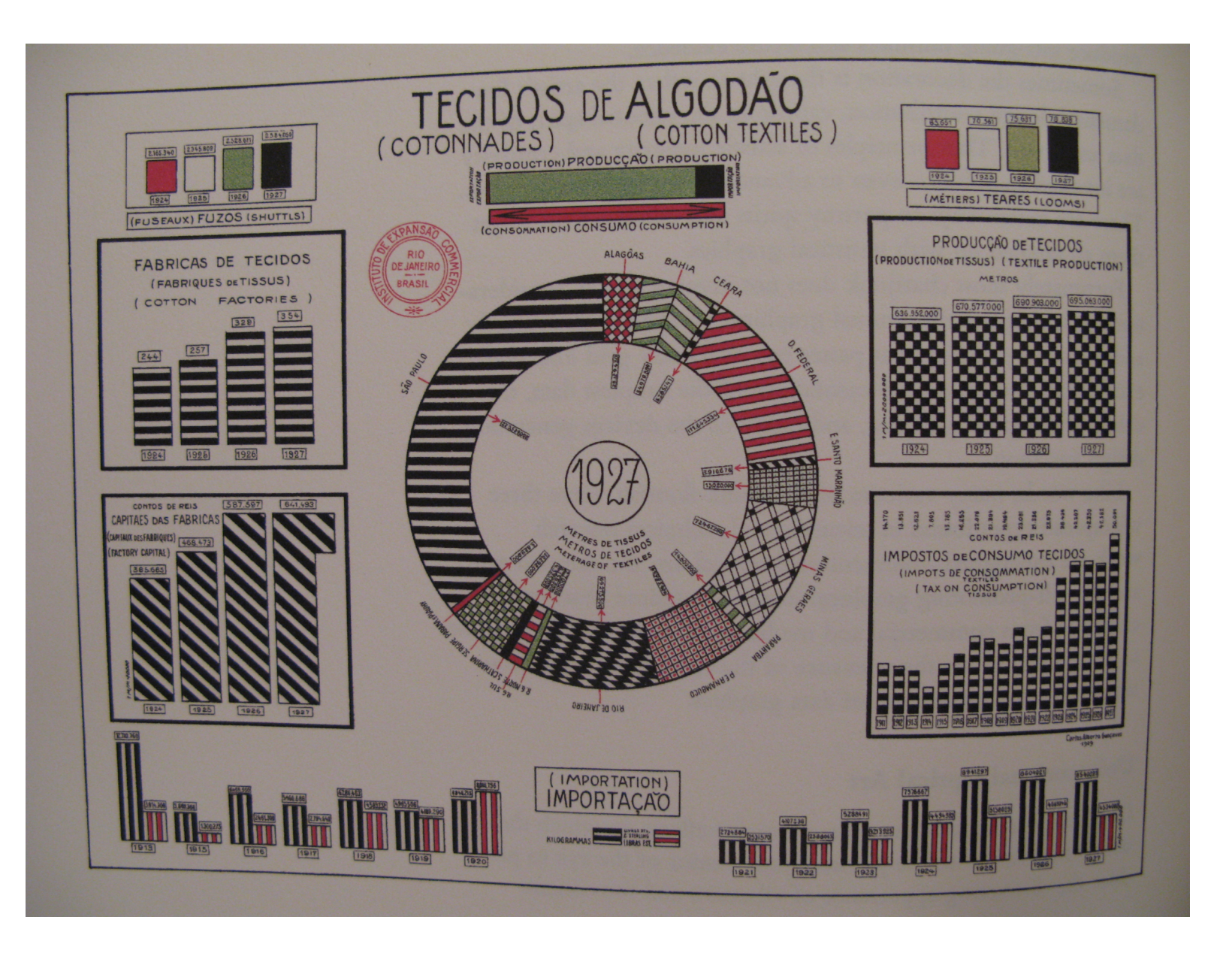

### **Matrices ordonnables (Bertin, 70')**

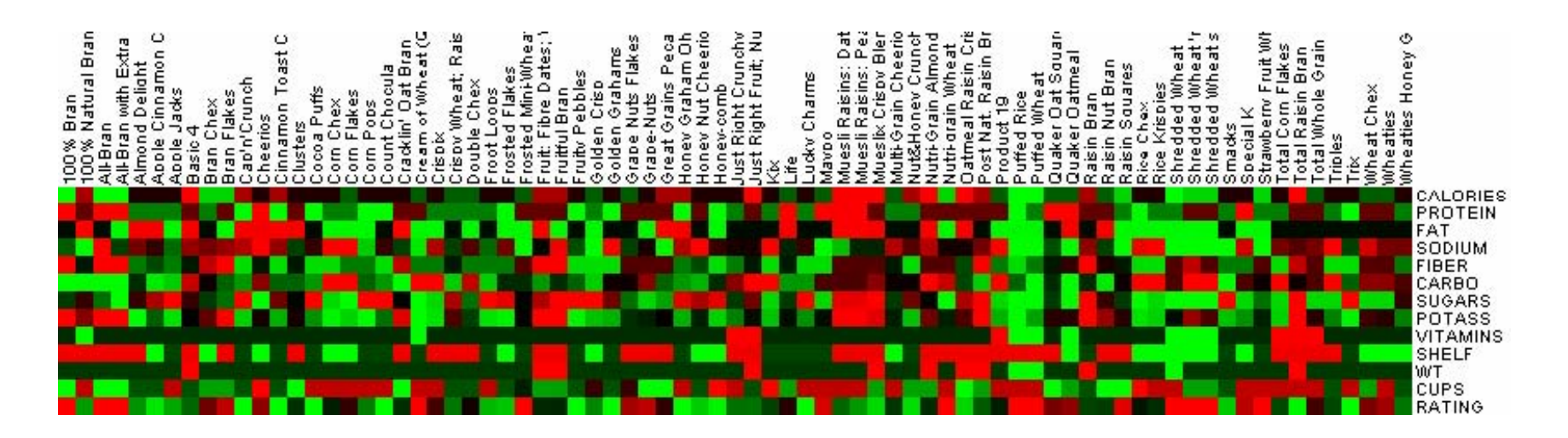

http://hcil.cs.umd.edu/trs/2005-20/2005-20.html

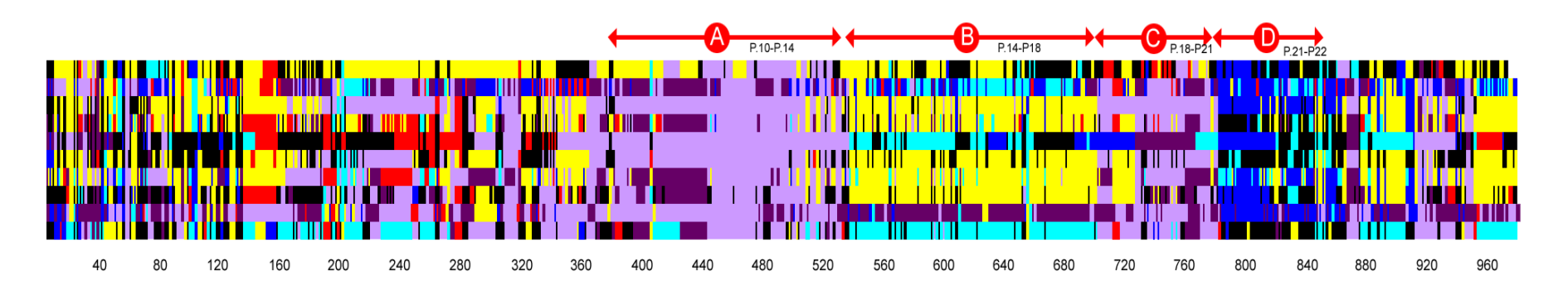

Hsu & Cubaud, HCI'2009

### **2.2 Dimensions > 3**

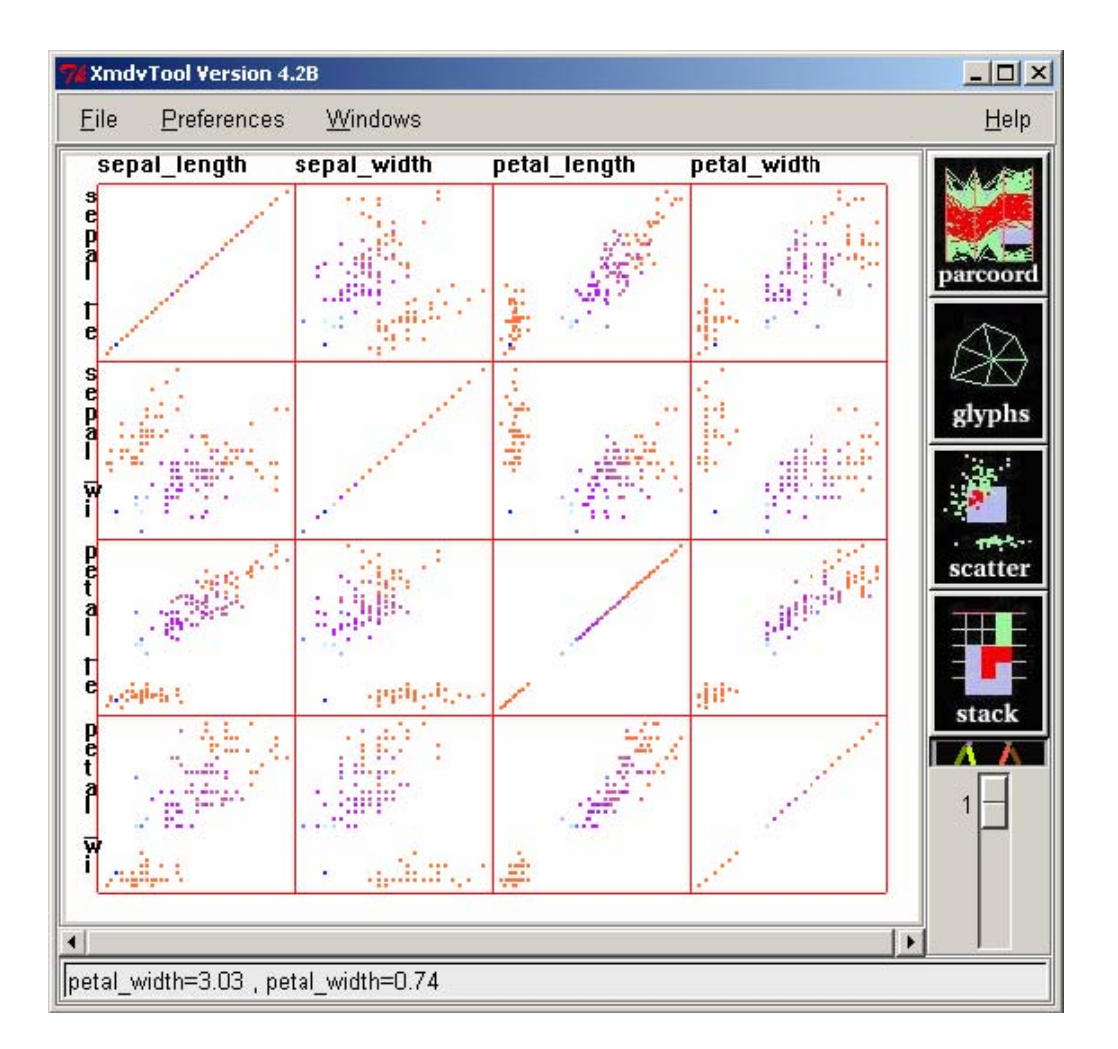

Matrices ordonnables (bis)

(parallel) coordinate plot :

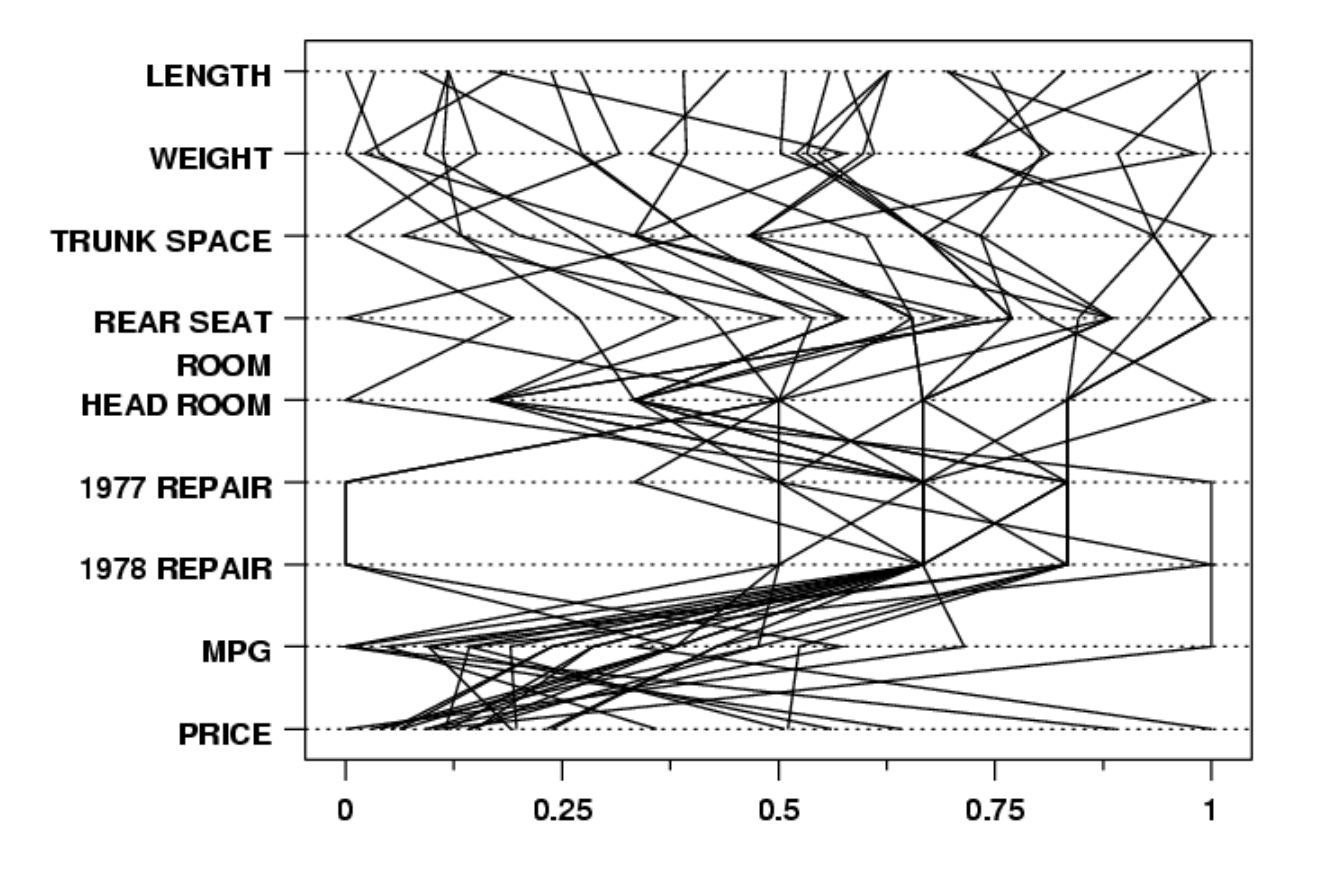

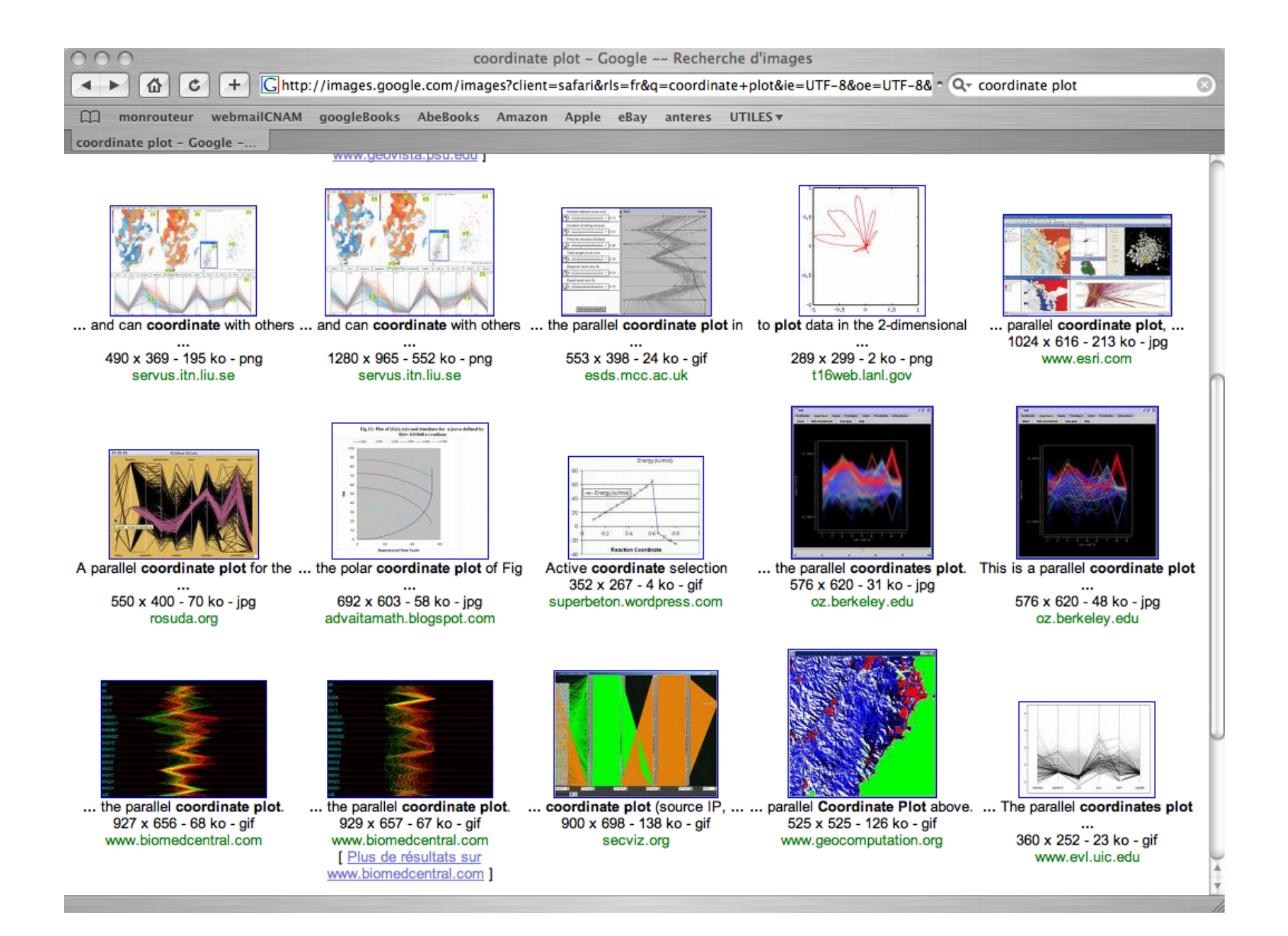

### Diagramme en étoile (star plot)

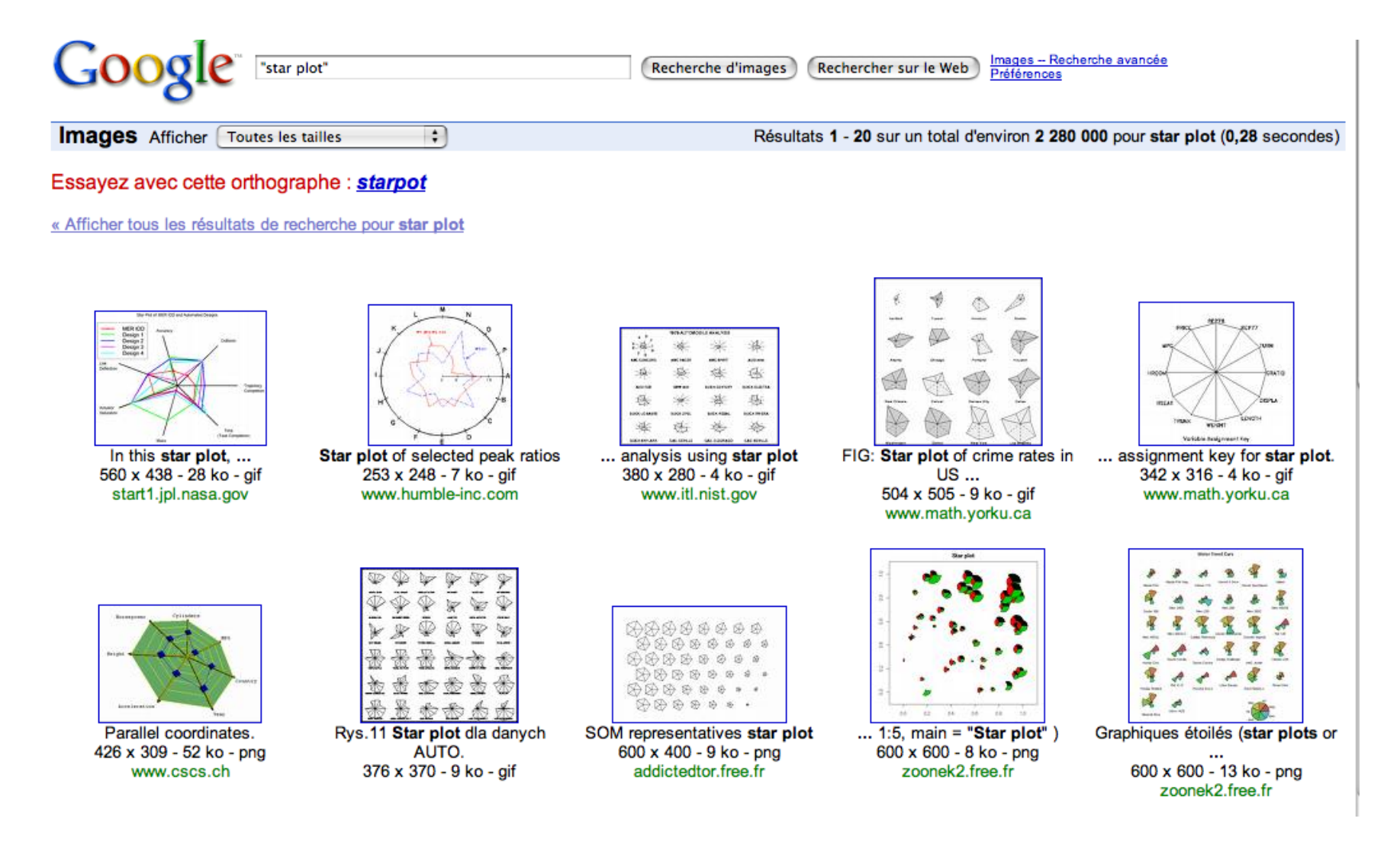

### **2.3 Encodage des relations**

Une relation  $=$  une droite

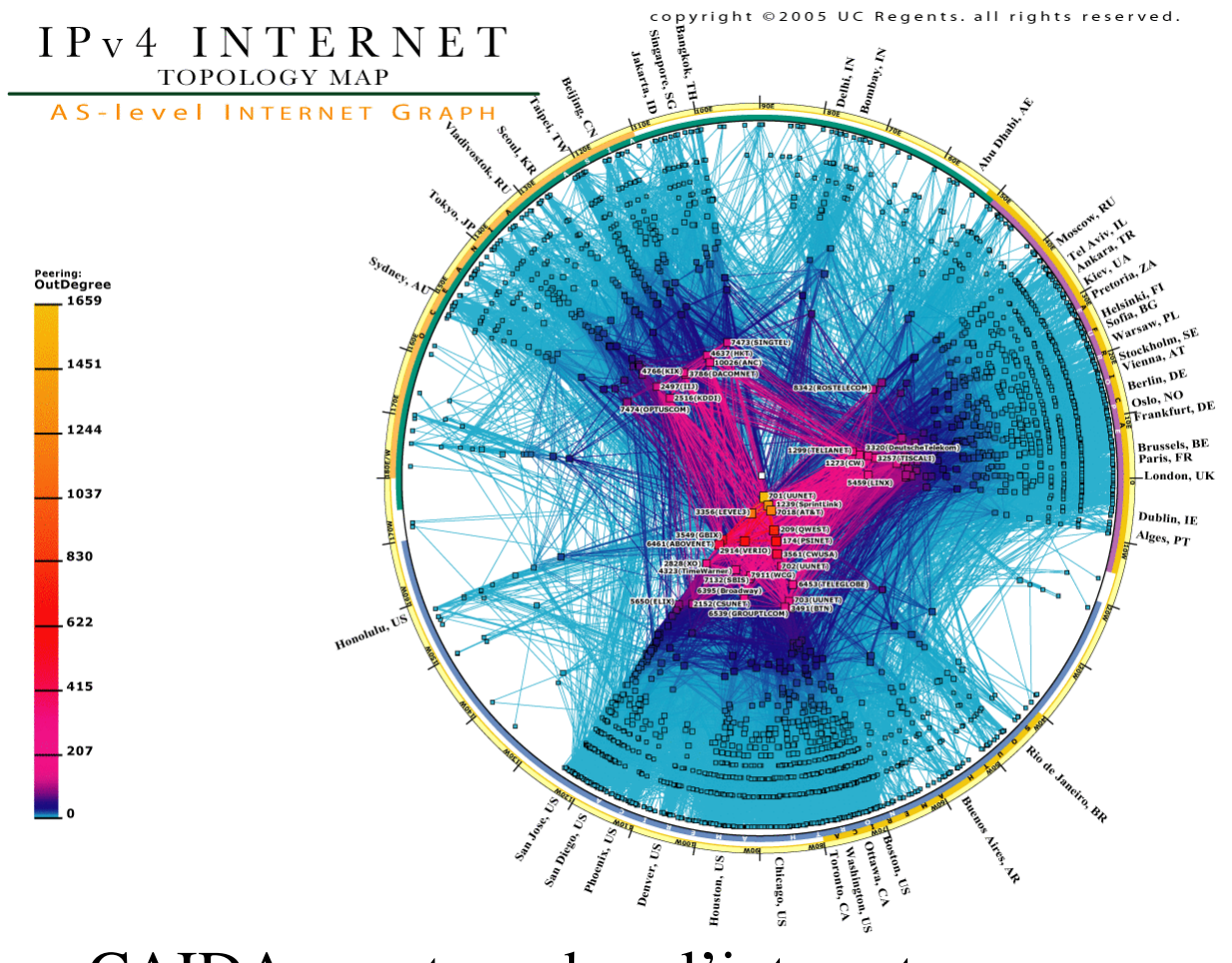

CAIDA : routage dans l'internet

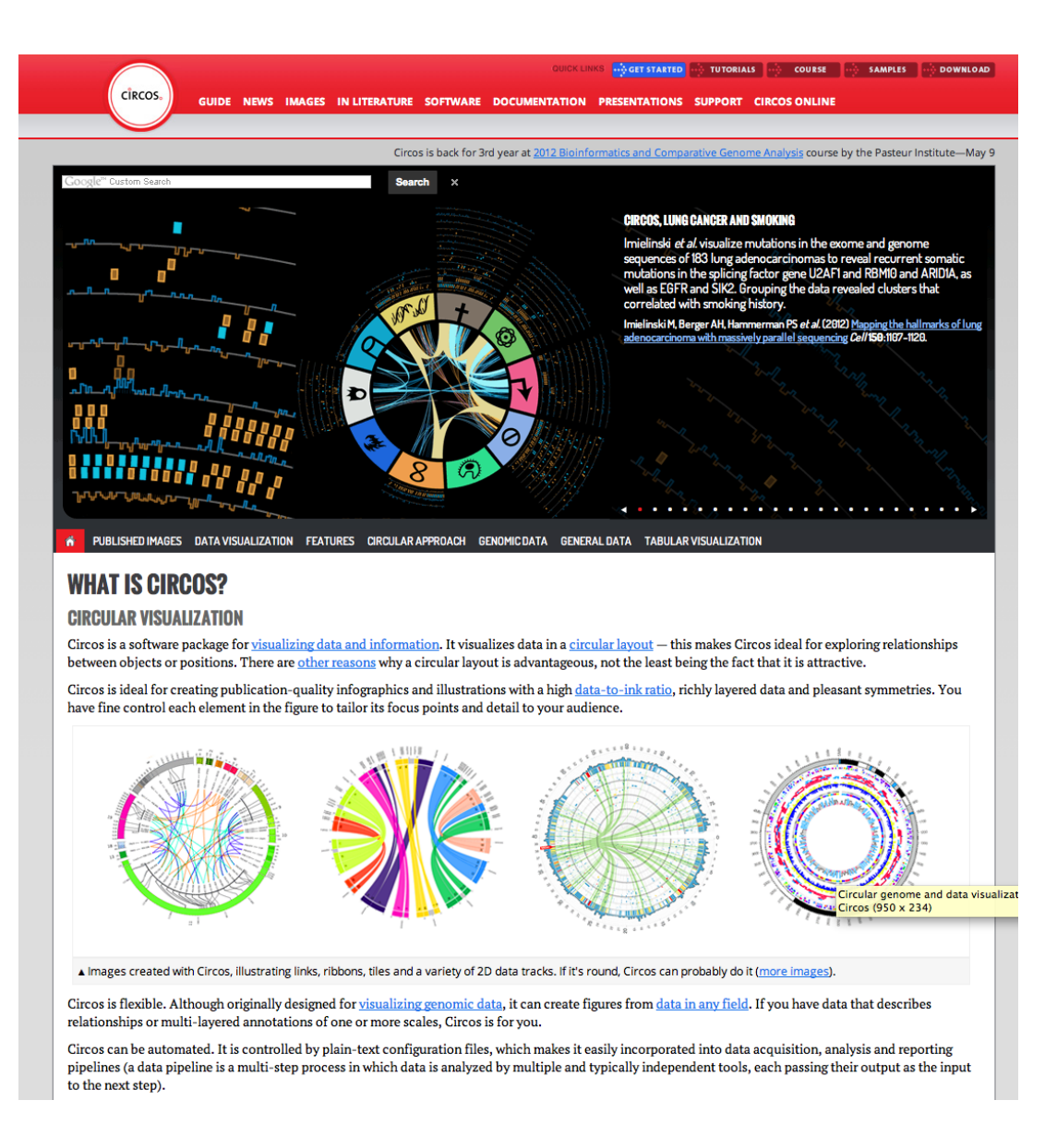

### un logiciel http://circos.ca

### **Dendogrammes**

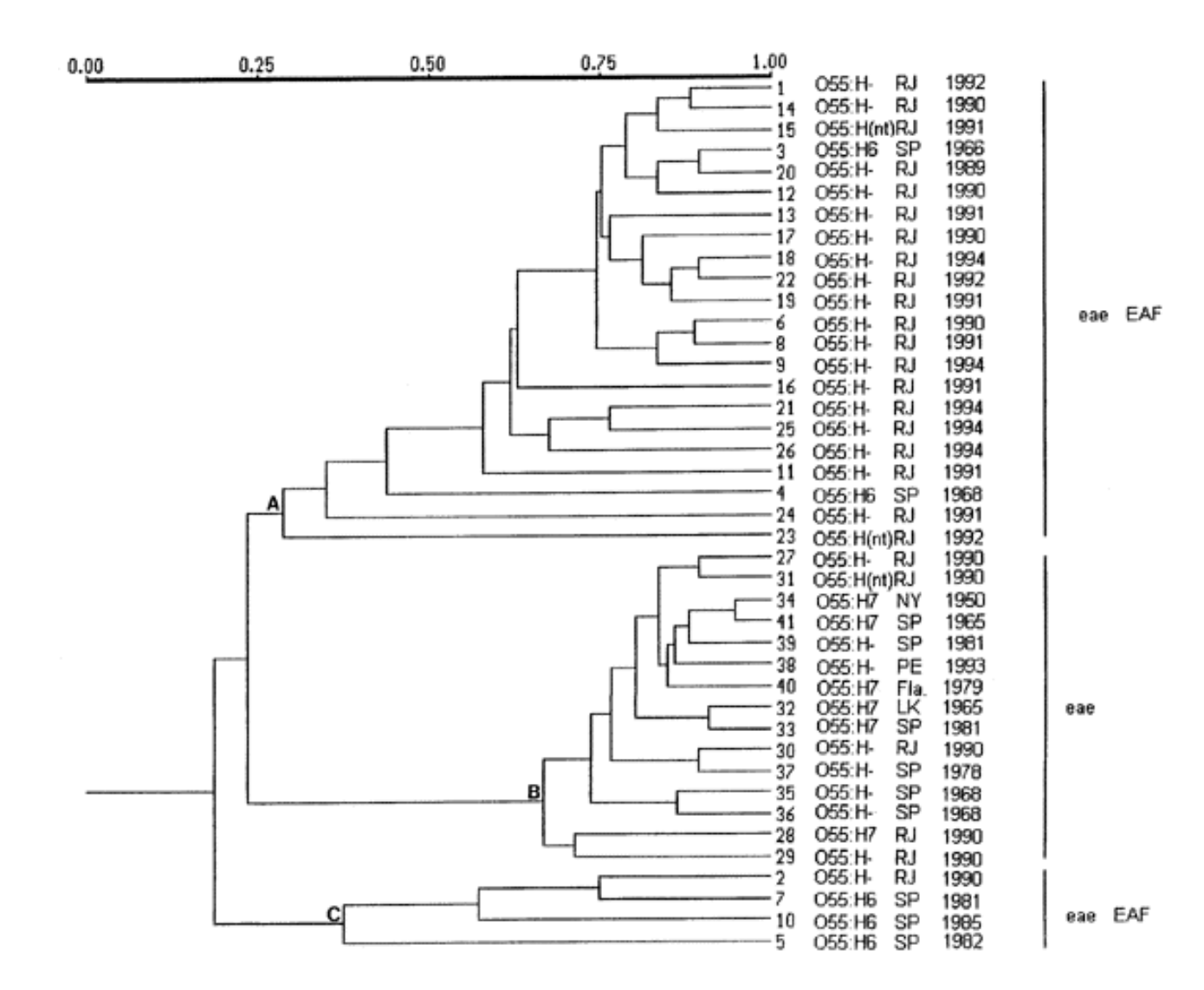

### application en génétique :

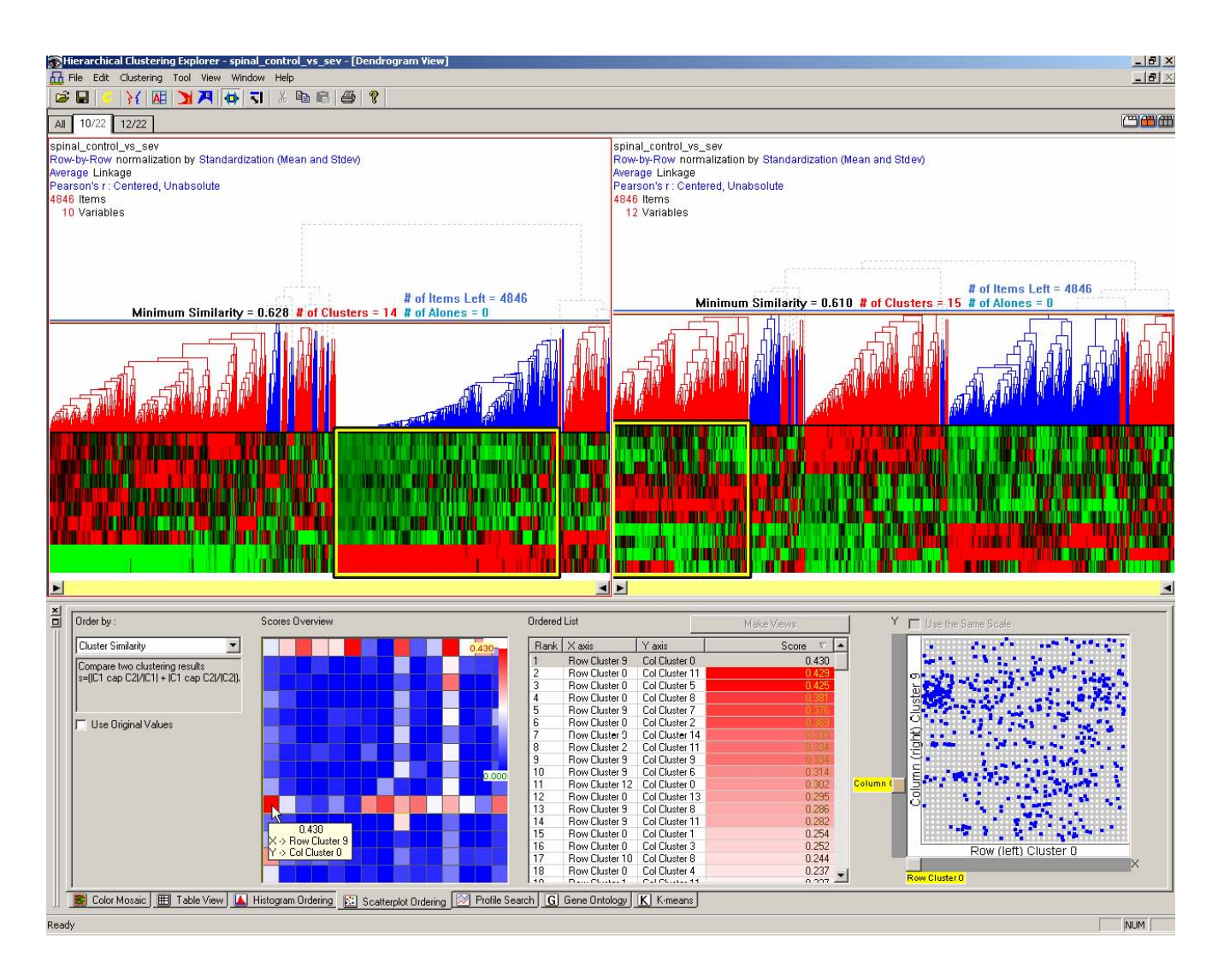

### **Tree-maps** (Johnson & Schneiderman, 1991)

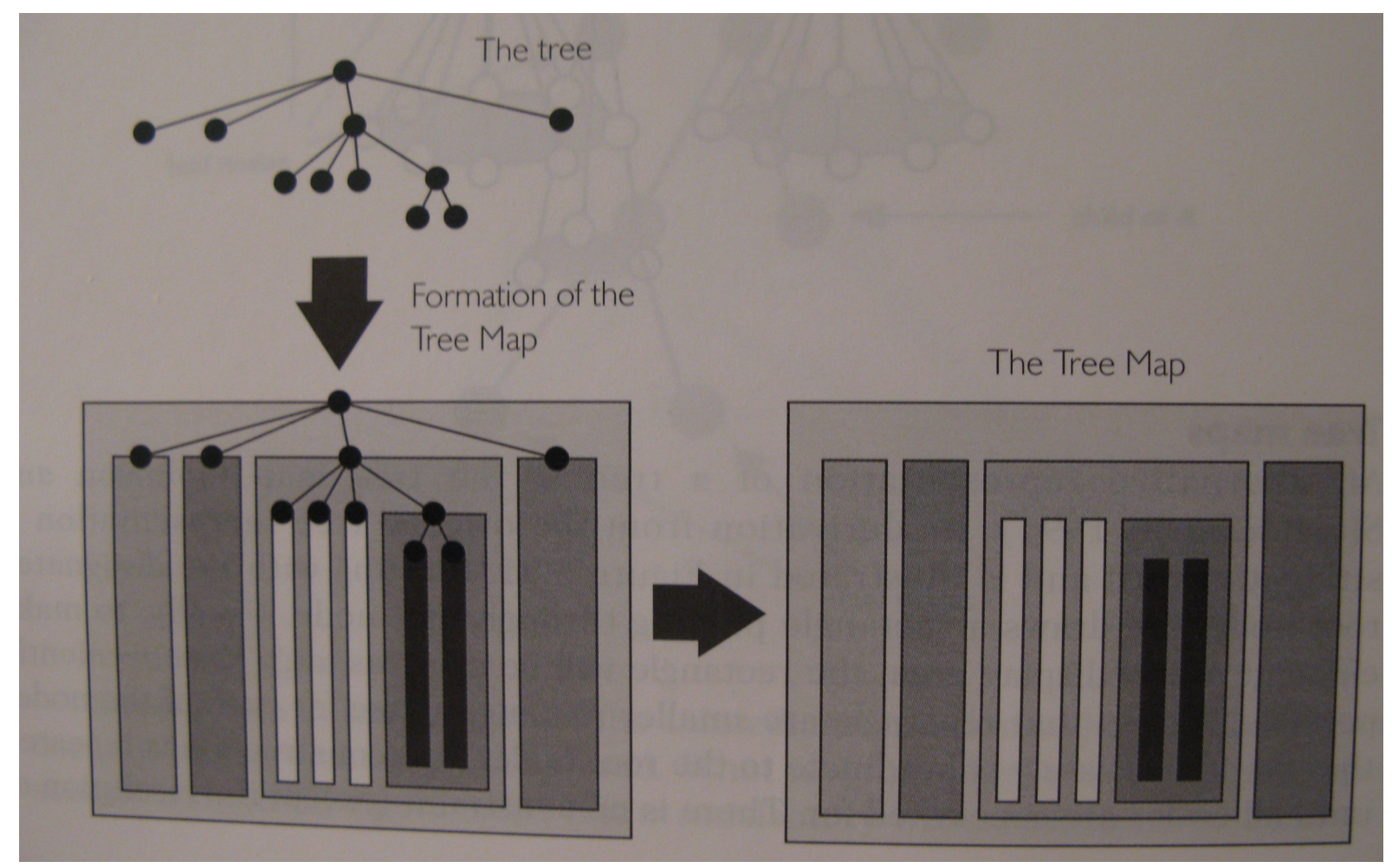

[Spence p. 86]

### Exemple : newsmap

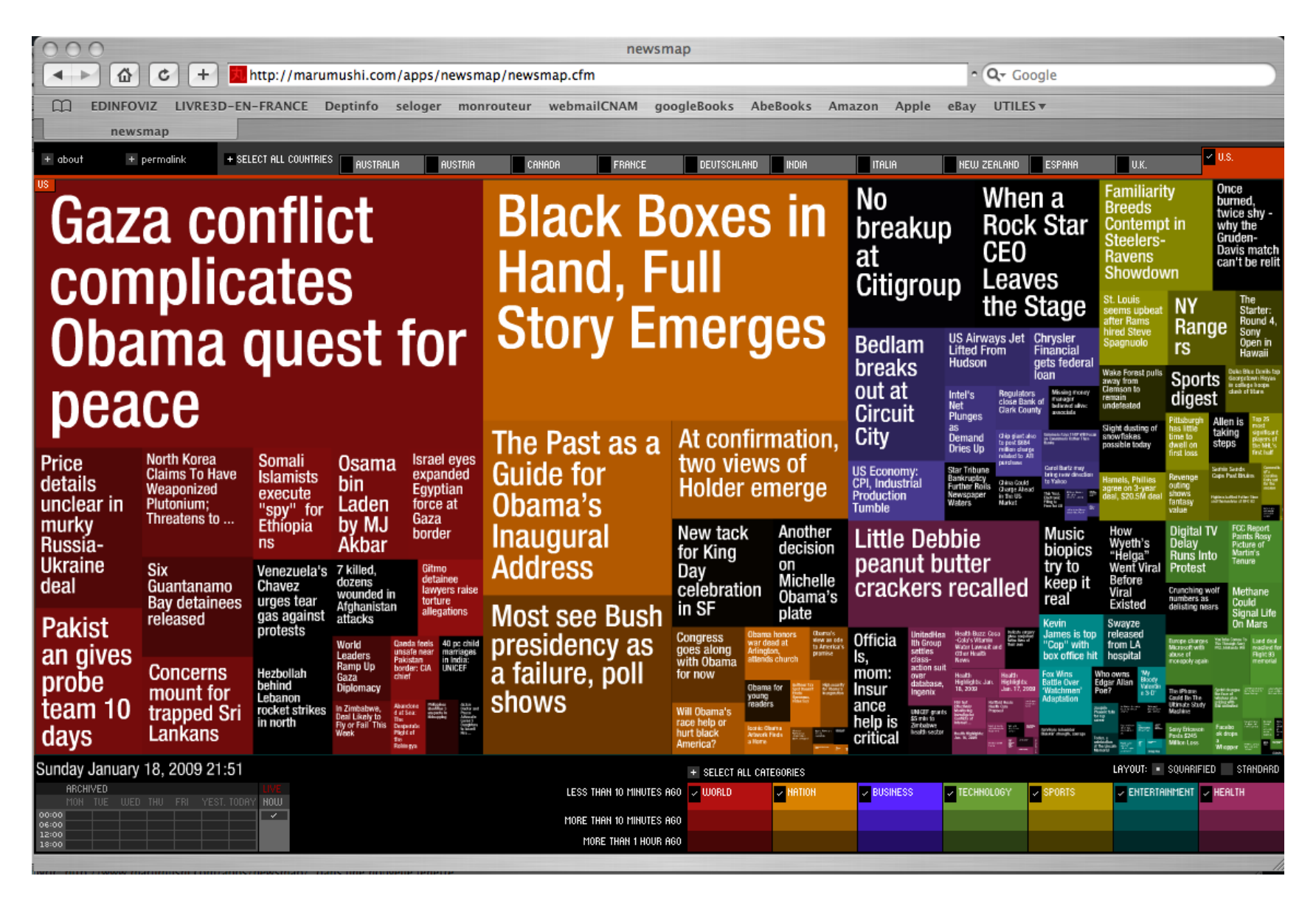

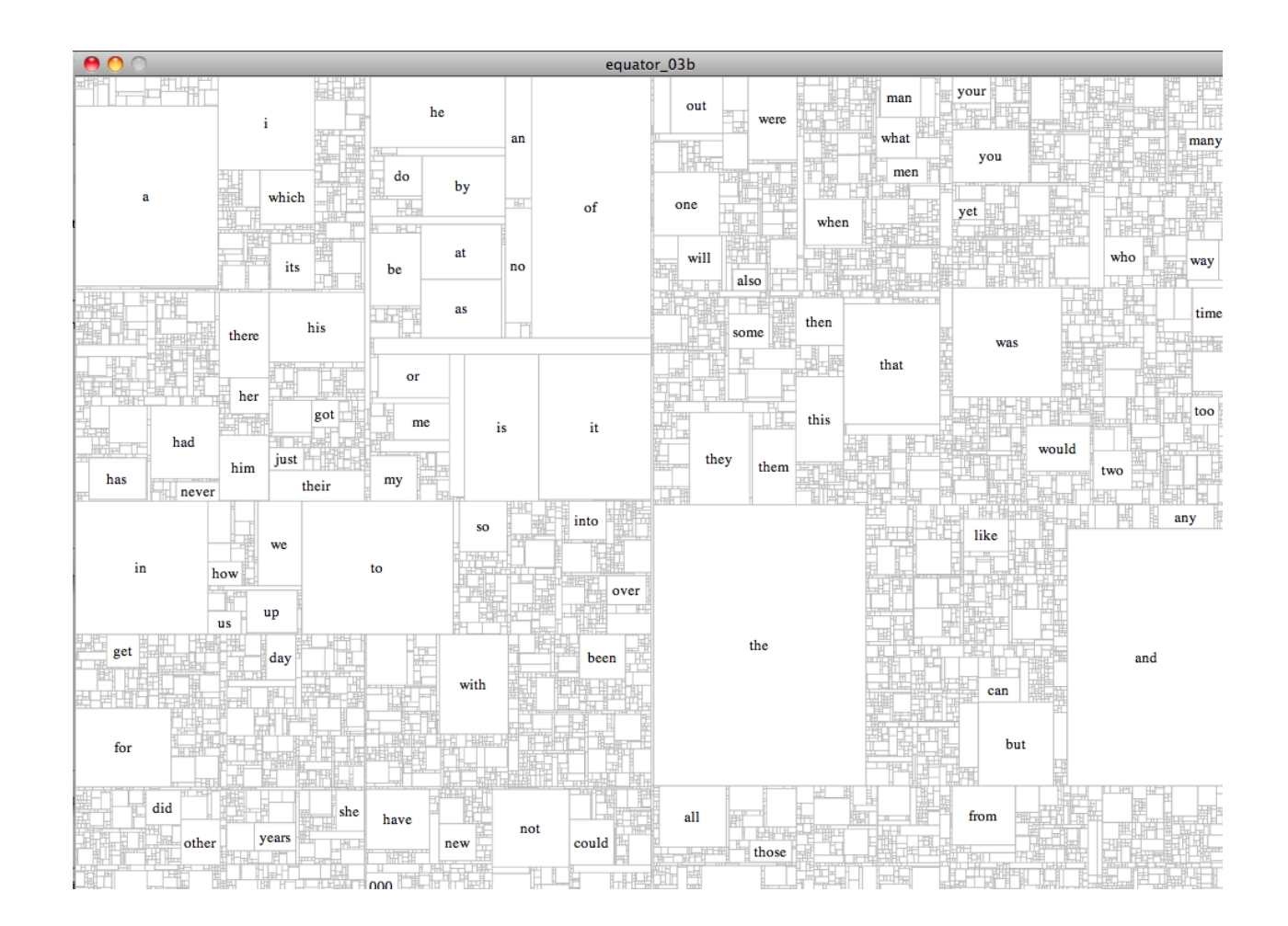

librairie treemap de Ben Fry sous processing

#### **Images** Afficher **Toutes** les tailles

« Afficher tous les résultats de recherche pour treemaps

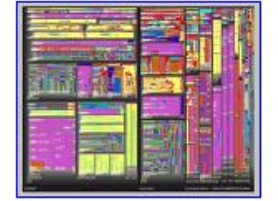

This toolkit includes treemaps, ... 895 x 715 - 763 ko - jpg www.cs.umd.edu

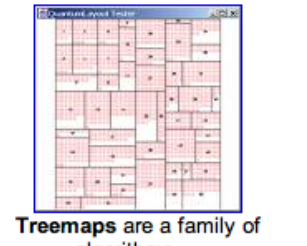

 $\overline{\cdot}$ 

algorithms ... 400 x 400 - 15 ko - gif www.cs.umd.edu [ Plus de résultats sur

www.cs.umd.edu 1

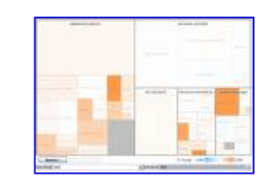

Treemaps enable users to compare ... 516 x 365 - 25 ko - gif services.alphaworks.ibm.com

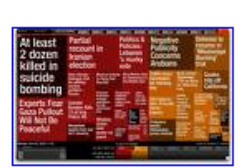

Résultats 1 - 20 sur un total d'environ 3 010 pour treemaps (0,10 secondes)

Home 526 x 328 - 83 ko - png www.cems.uwe.ac.uk

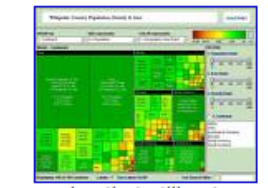

... examples that utilize treemaps. 554 x 437 - 187 ko sambbiblog.spaces.live.com

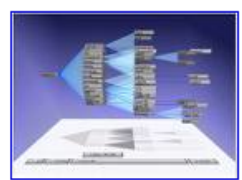

... Treemaps and other tree ... 627 x 461 - 37 ko - jpg www.ifs.tuwien.ac.at

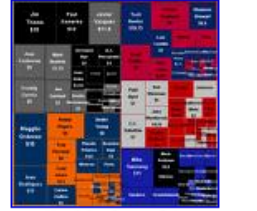

I'm a pretty big fan of treemaps.  $400 \times 399 - 32 \text{ ko} - \text{gif}$ www.detroittigersweblog.com

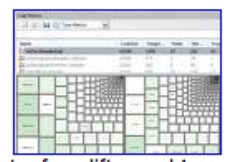

400 x 278 - 38 ko - png blog.dotnetwiki.org

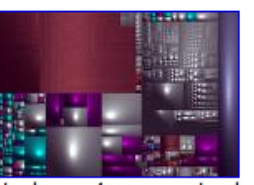

a ... 1021 x 673 - 633 ko - png flardi.net

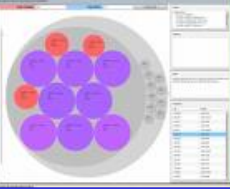

... got a face lift... and treemaps This tool uses treemaps to show Circular treemaps are used to ... 800 x 640 - 89 ko - jpg blog.semiophore.net

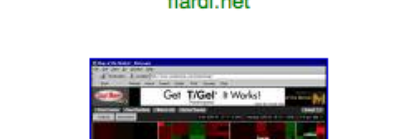

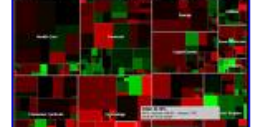

### **Arbres hyperboliques** (Lamping & Rao, 1995)

### Inspiré d'Escher

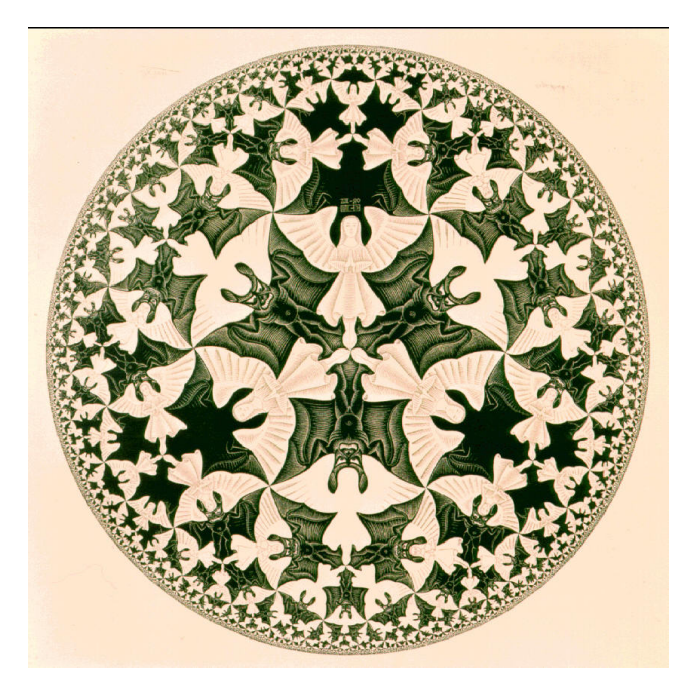

http://www.mcescher.com/Gallery/recogn-bmp/LW436.jpg

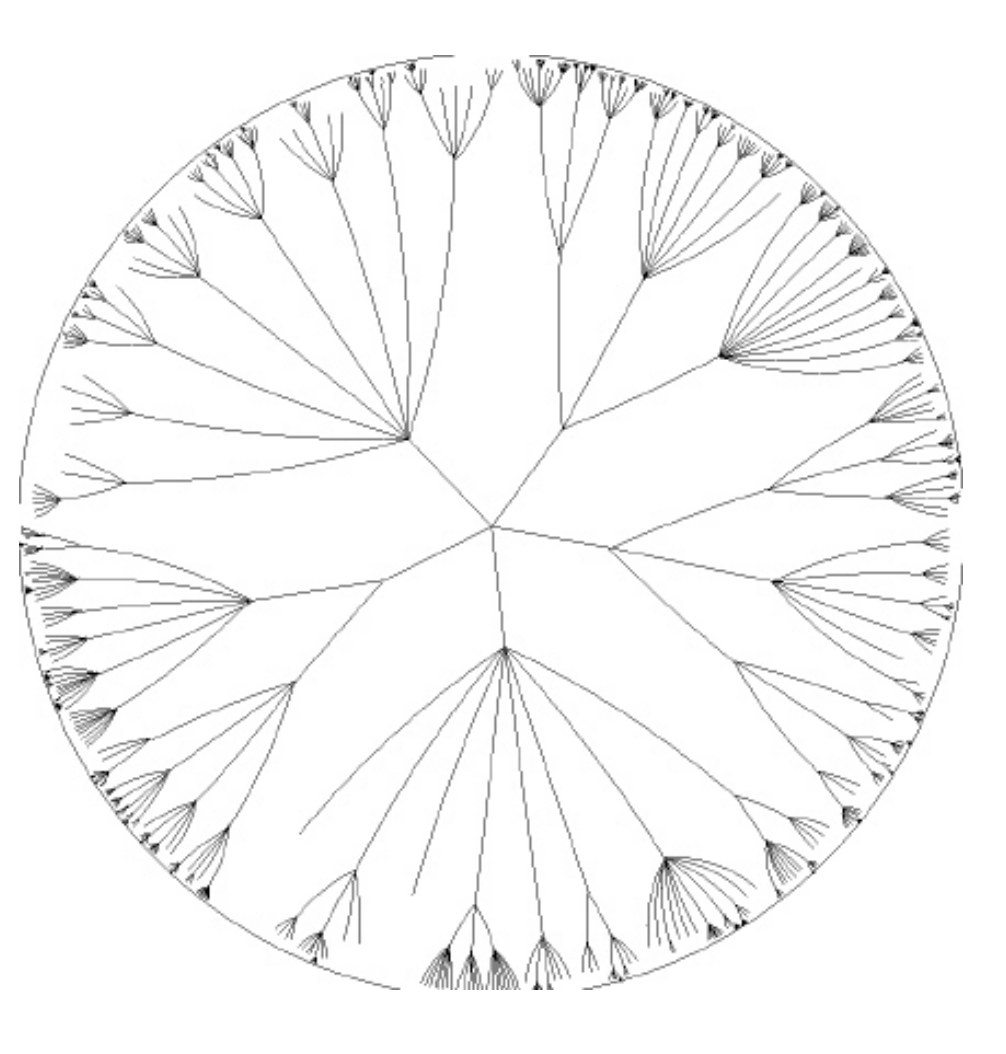

http://www.infovis-wiki.net/index.php?title=Image:Hyptree\_original.jpg

1004 sommets, distrib. Poissonienne du nbre de fils

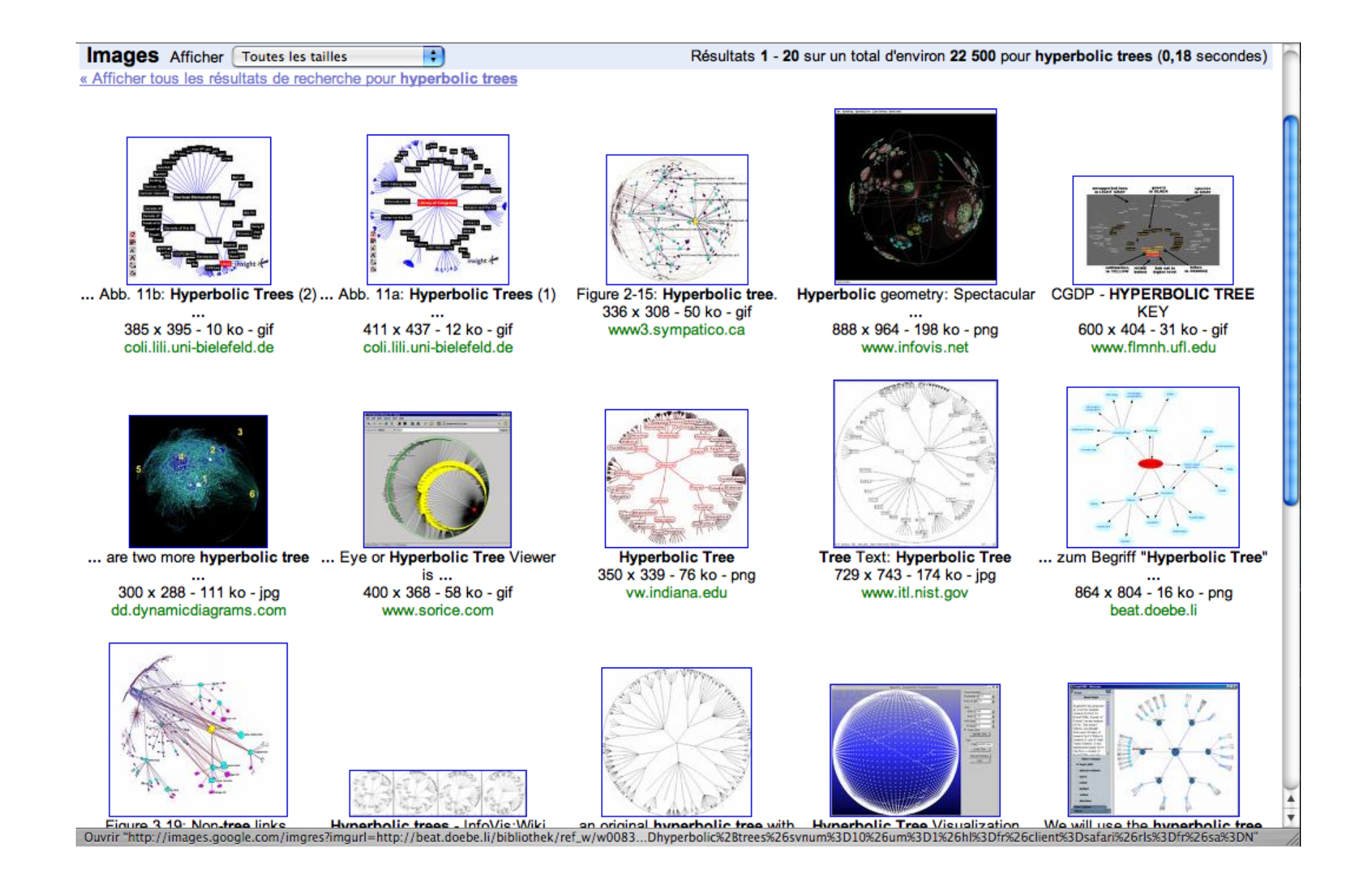

## **3. Techniques de présentation**

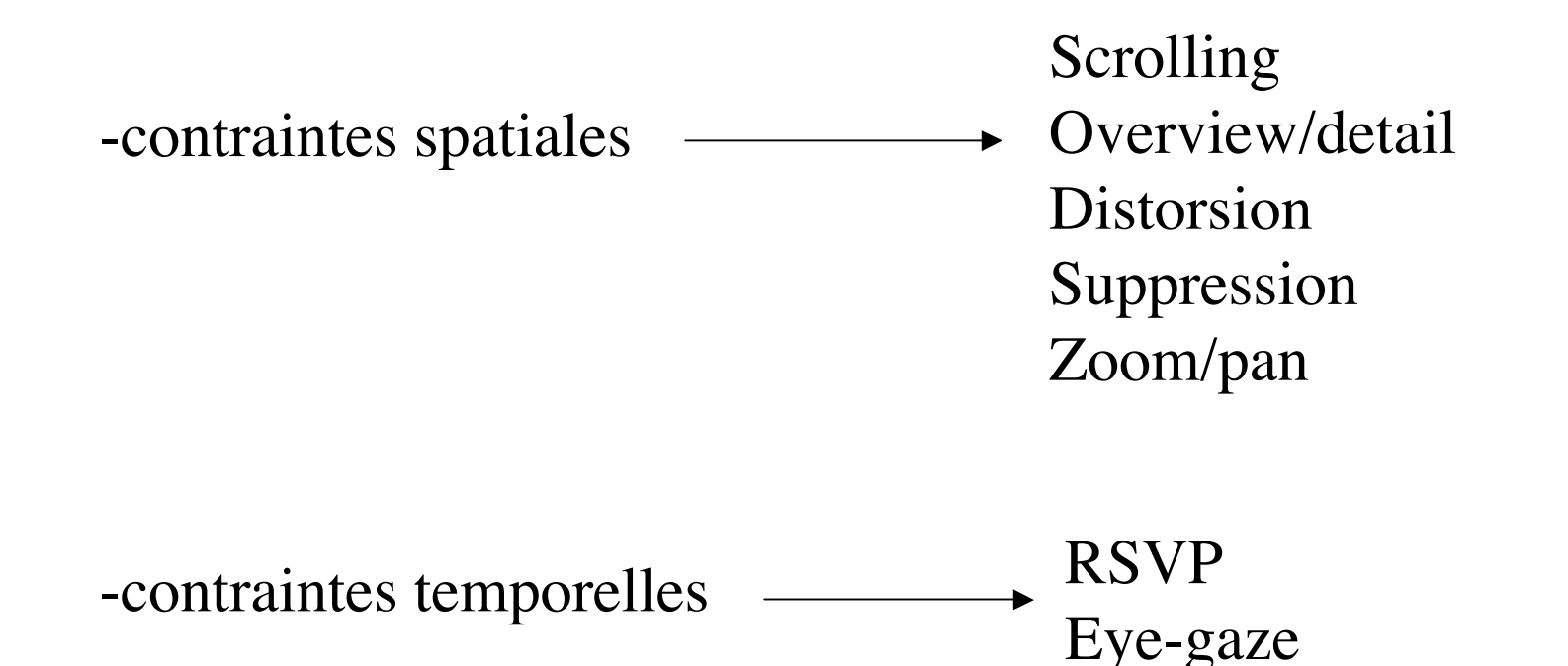

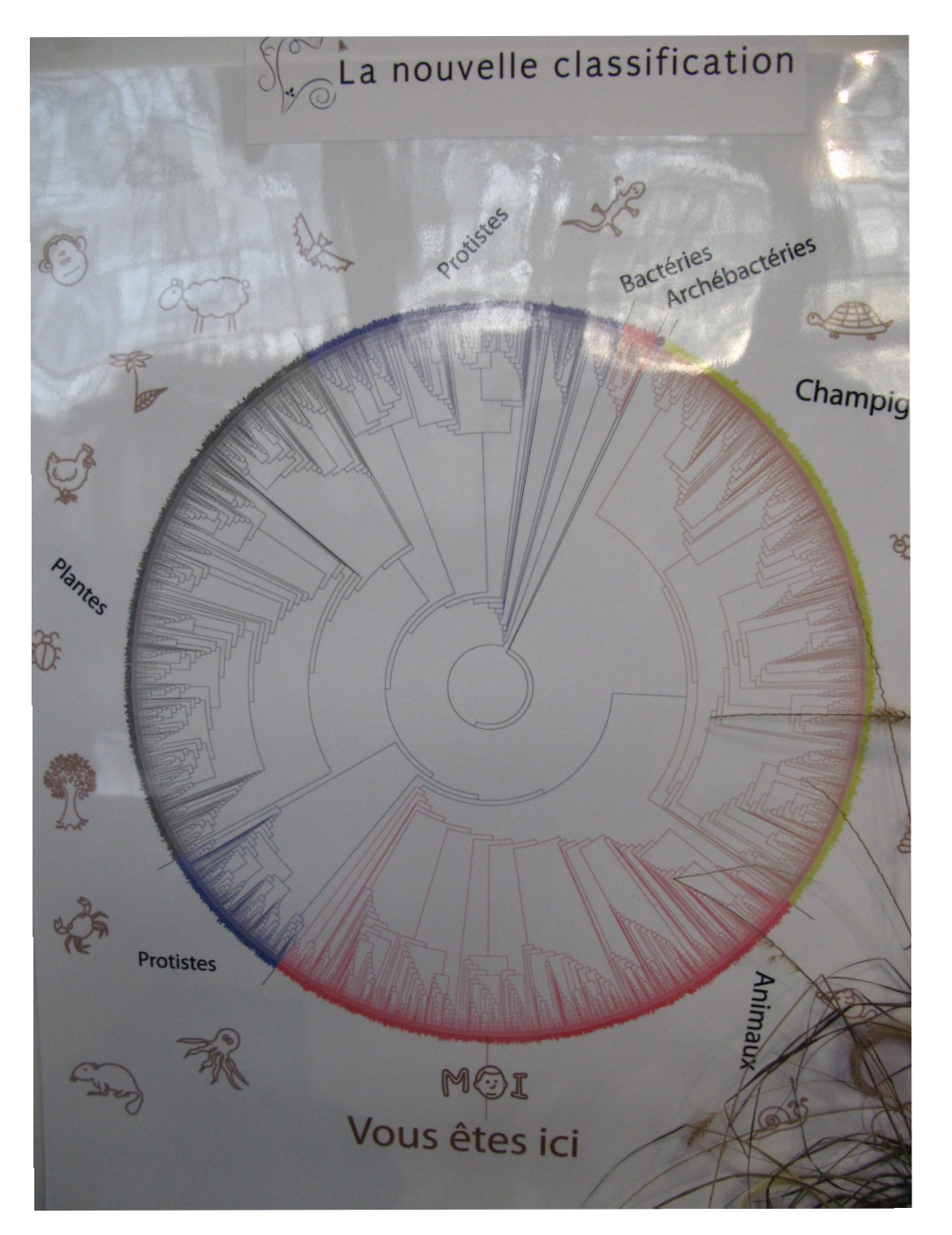

### Un exemple : classer les espèces vivantes sur Terre

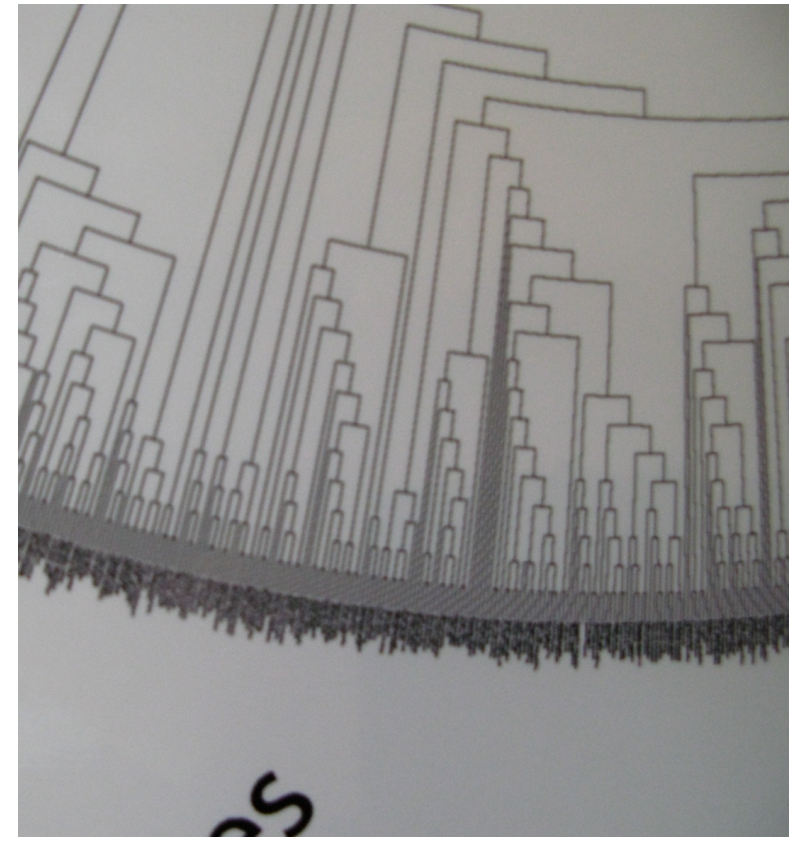

Panneau 1.50x1m env. Noms illisibles

### Qui a inventé le scroll de fenêtre ?

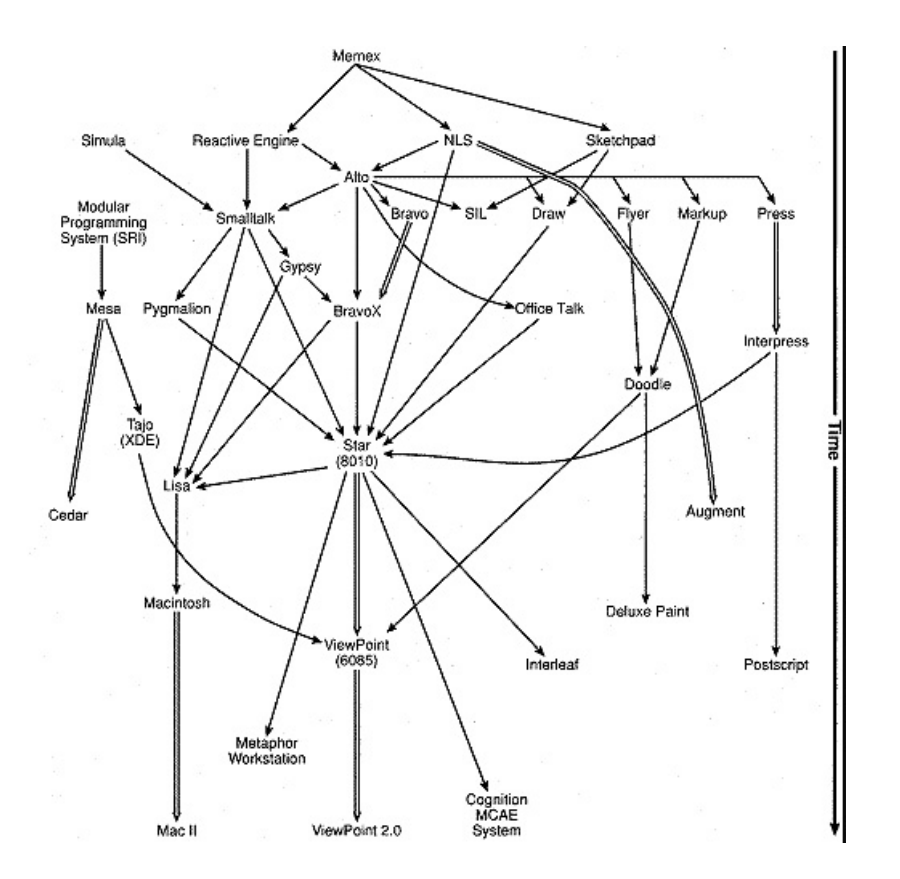

### Sur les brevets US à ce sujet :

Umakant Mishra 10 Inventions on scrolling and scrollbars in Graphical User Interface. A TRIZ based analysis http://ssrn.com/abstract=949243

### **Overview/detail**

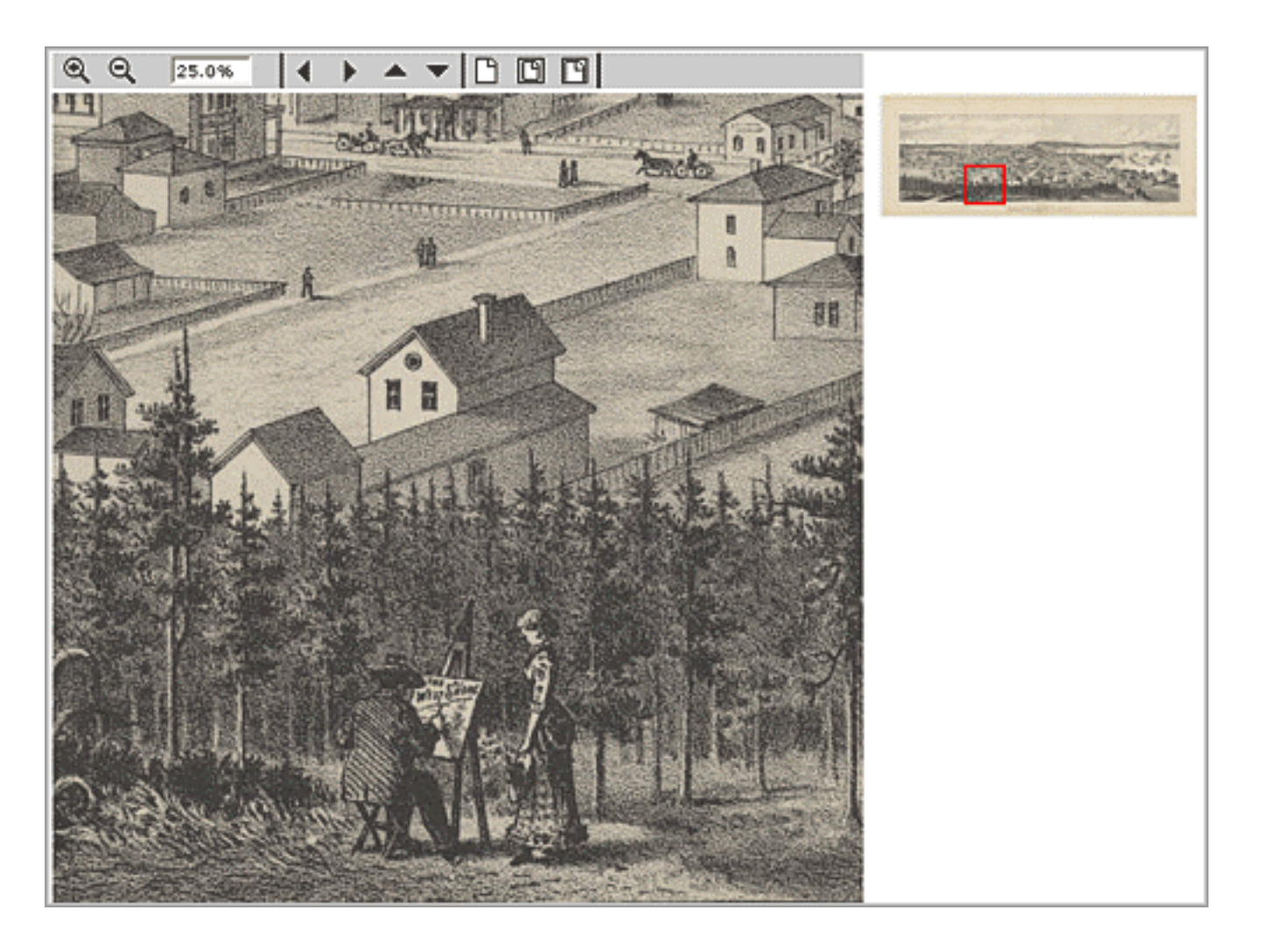

http://www.oclc.org/americalatina/es/contentdm/about/displaying/seattlemap2.gif

### Exercice Citer 5 logiciels qui emploient cette technique :

- #1 : acrobat reader (page courante + miniatures sur le côté)
- #2 :
- #3 :
- #4 :
- #5 :

### **Distorsion**

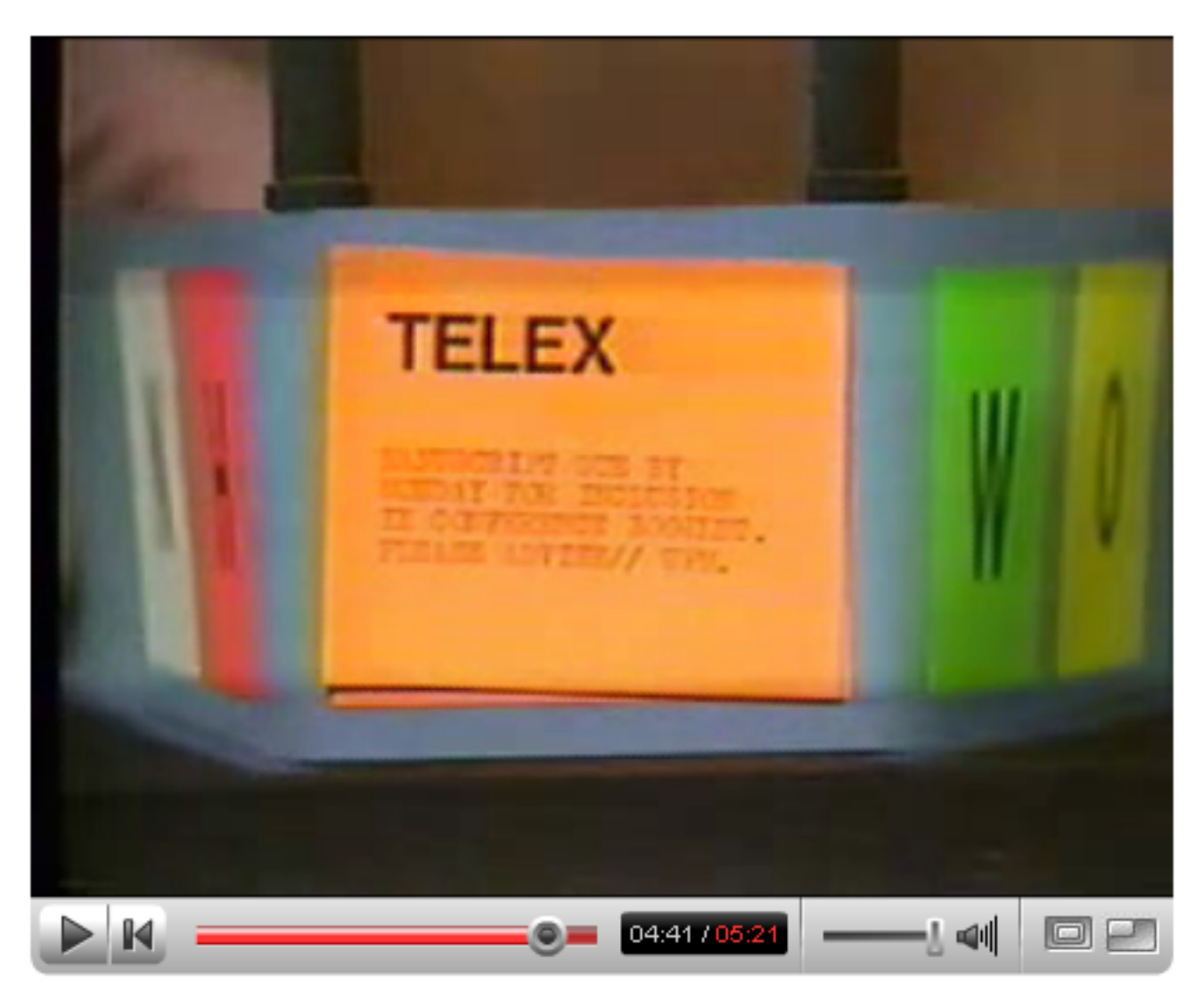

Bifocal display (Spence et al., 1980-2)

Video #12

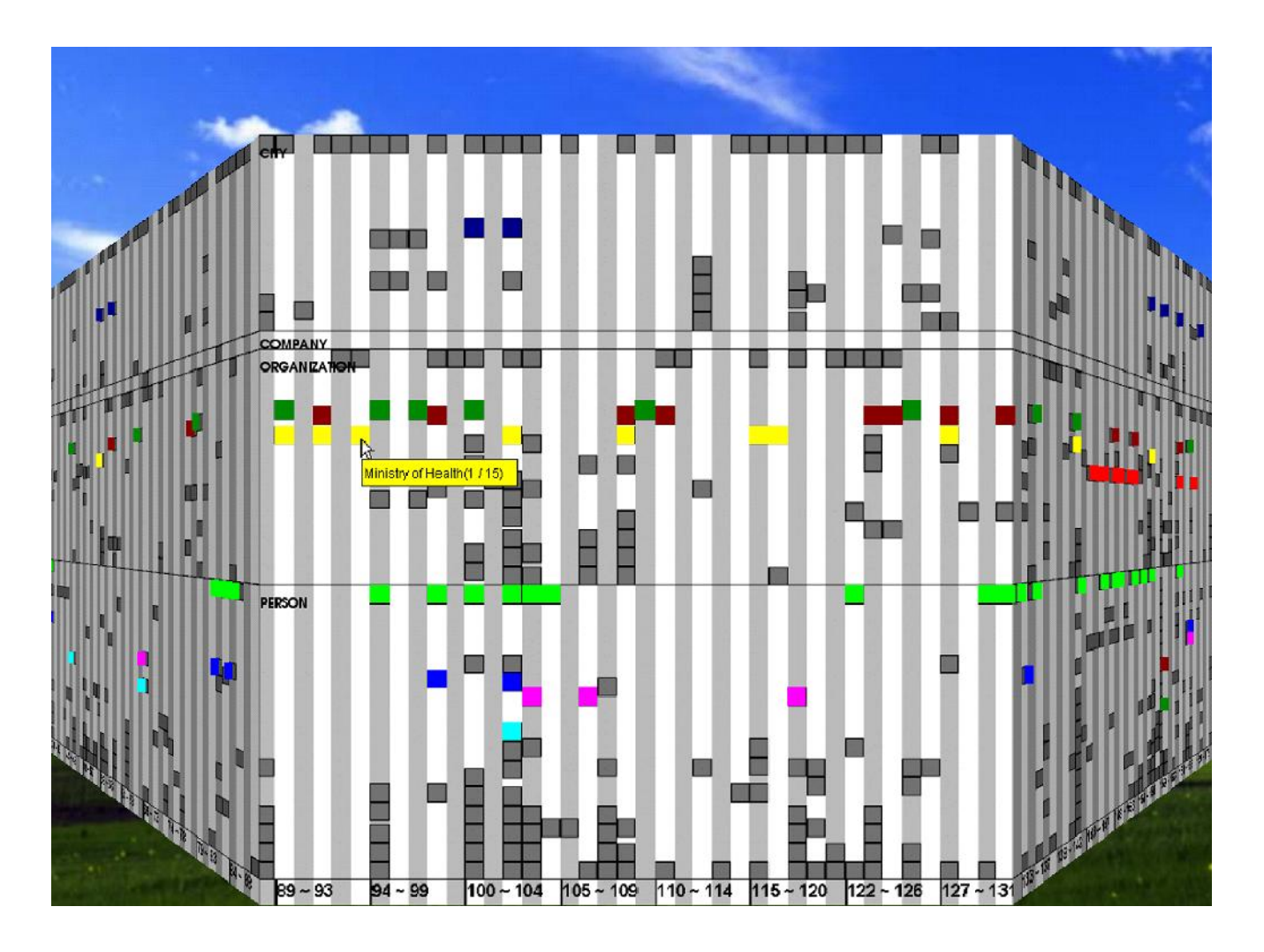

Perspective wall (Mackinlay et al. 1991)

 $\Rightarrow$  focus + context

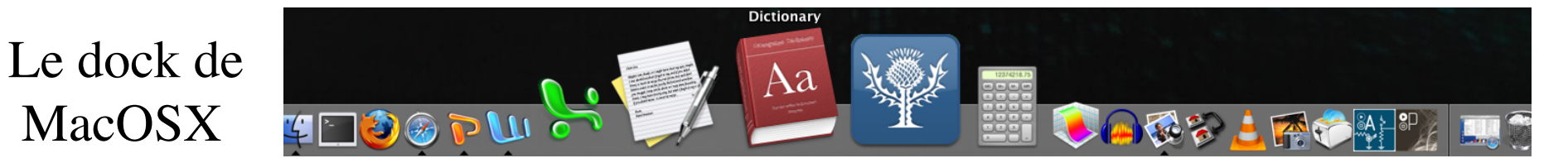

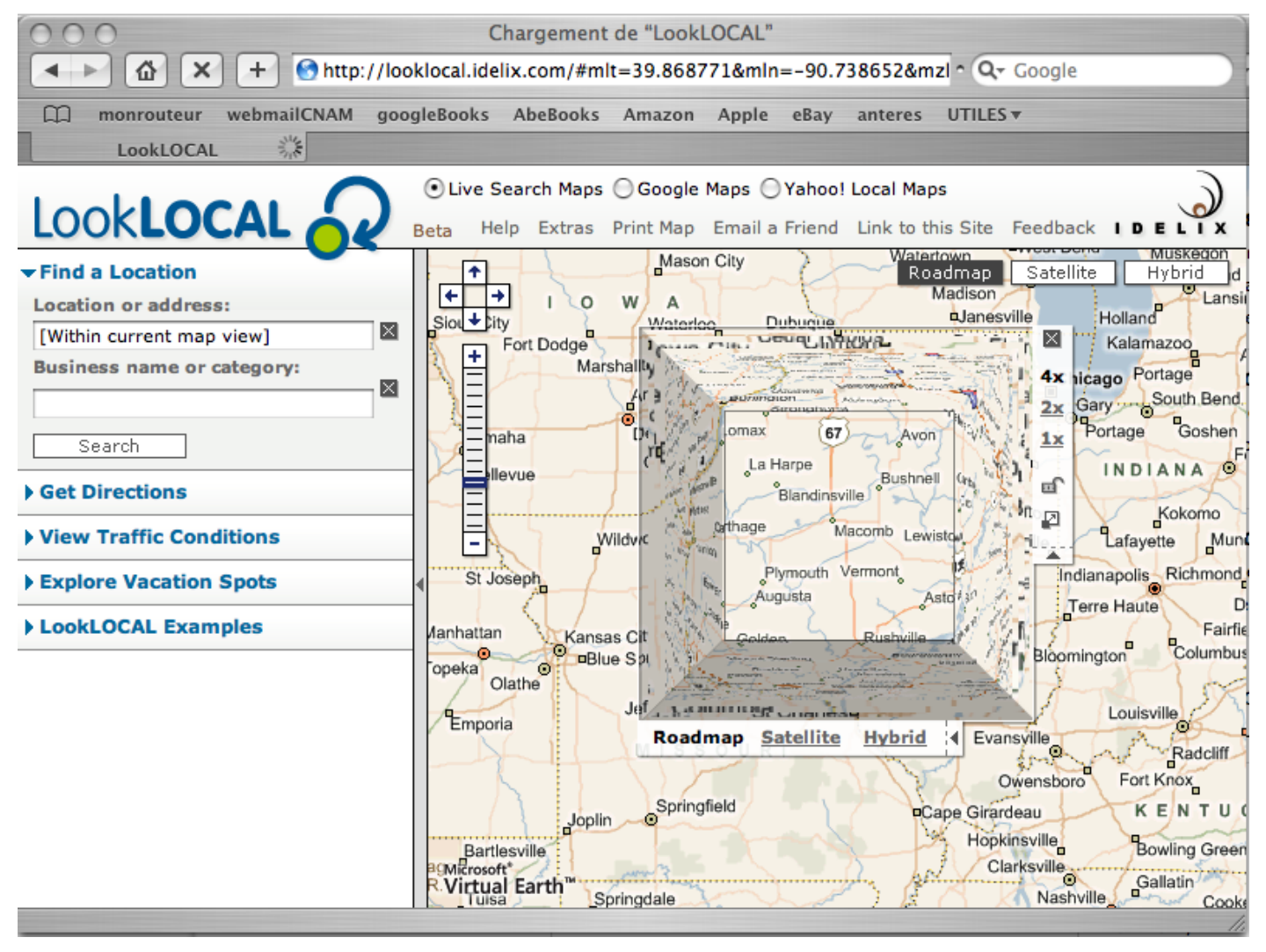

IDELIX : Application de cartographie sur le web (ou PDA)

### Lien avec les anamorphoses (géographiques ou autres) ?

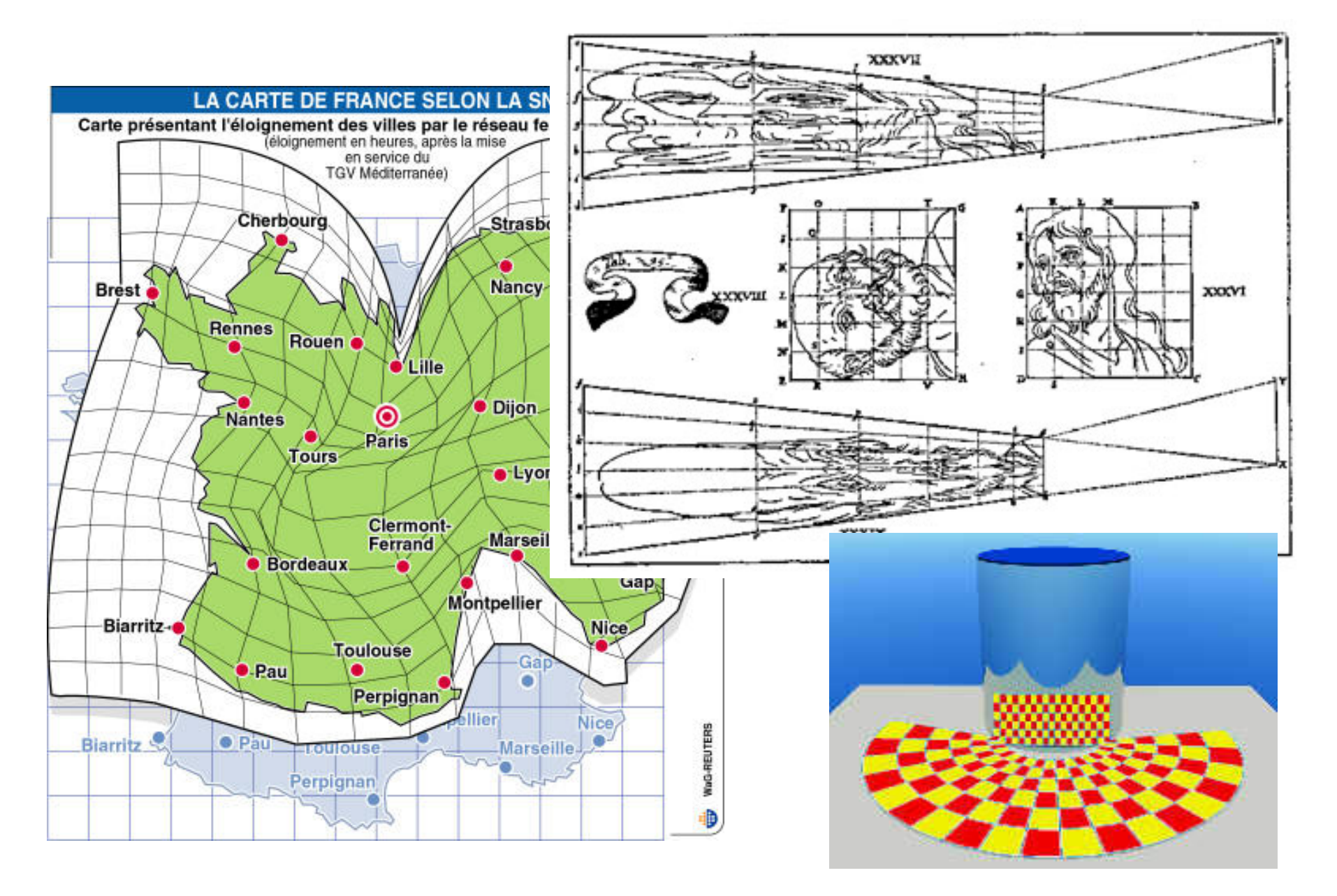

### **Focus+Context on Mobile Devices**

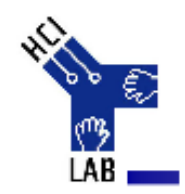

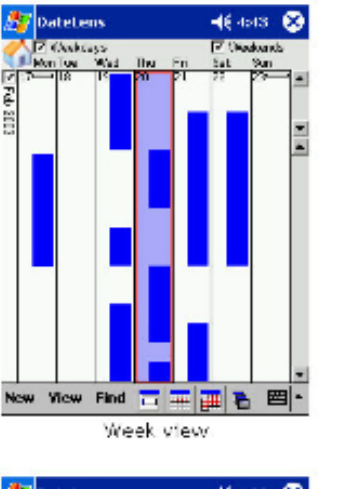

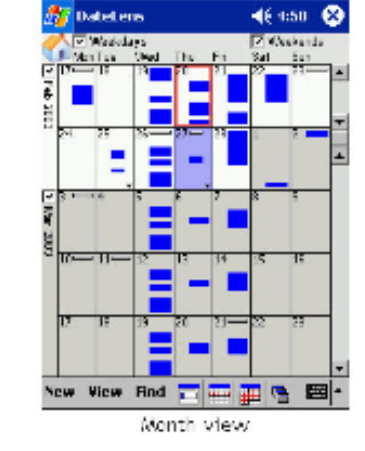

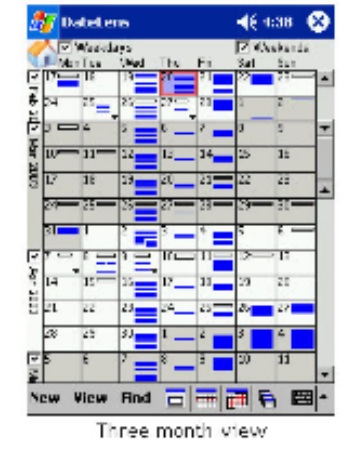

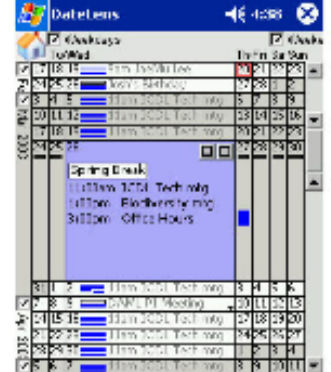

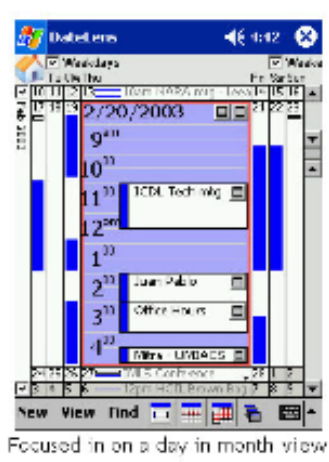

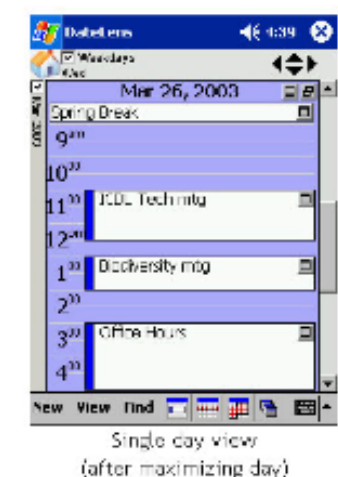

B.B. Bederson et al., "DateLens: A Fisheye Calendar Interface for PDAs," ACM Transactions on Computer-Human Interaction, vol. 11, no.1, 2004, pp. 90-119

@ 2009 - Luca Chittaro - Tutorial at Mobile HCI 2009

New Yiew Find 古三面目

Focused in on a day in three month view

图

http://hcilab.uniud.it

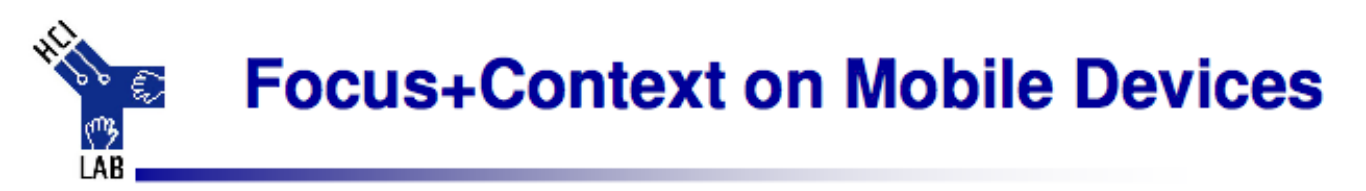

- Fisheye views.
- Example:

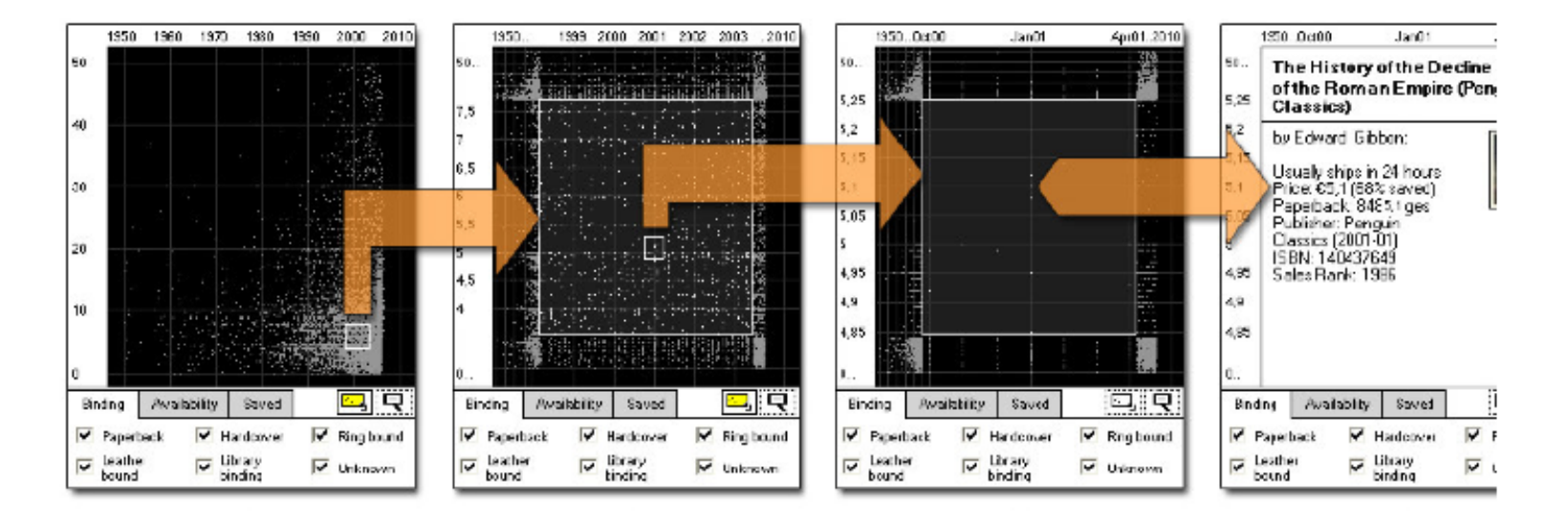

Buring T., Gerken J., Reiterer H. "User Interaction with Scatterplots on Small Screens - A Comparative Evaluation of Geometric-Semantic Zoom and Fisheye Distortion", IEEE Transactions on Visualization and Computer Graphics, Vol. 12, No. 5, 2006, pp. 147-156

@ 2009 - Luca Chittaro - Tutorial at Mobile HCl 2009

http://hcilab.uniud.it

34

### **Suppression (filtrage)**

Furnas : generalized fish-eye views (CHI'86)

Degree of interest  $(DOI) =$ Fonction de

- a priori importance (API)

- distance au focus courant (D)

#### Saul STEINBERG

View of the World from 9th Avenue, 1976. Ink, pencil, colored pencil, and watercolor on paper, 28 x 19". Cover drawing for The New Yorker, March 29, 1976.

http://www.saulsteinbergfoundation.org/ gallery\_24\_viewofworld.html

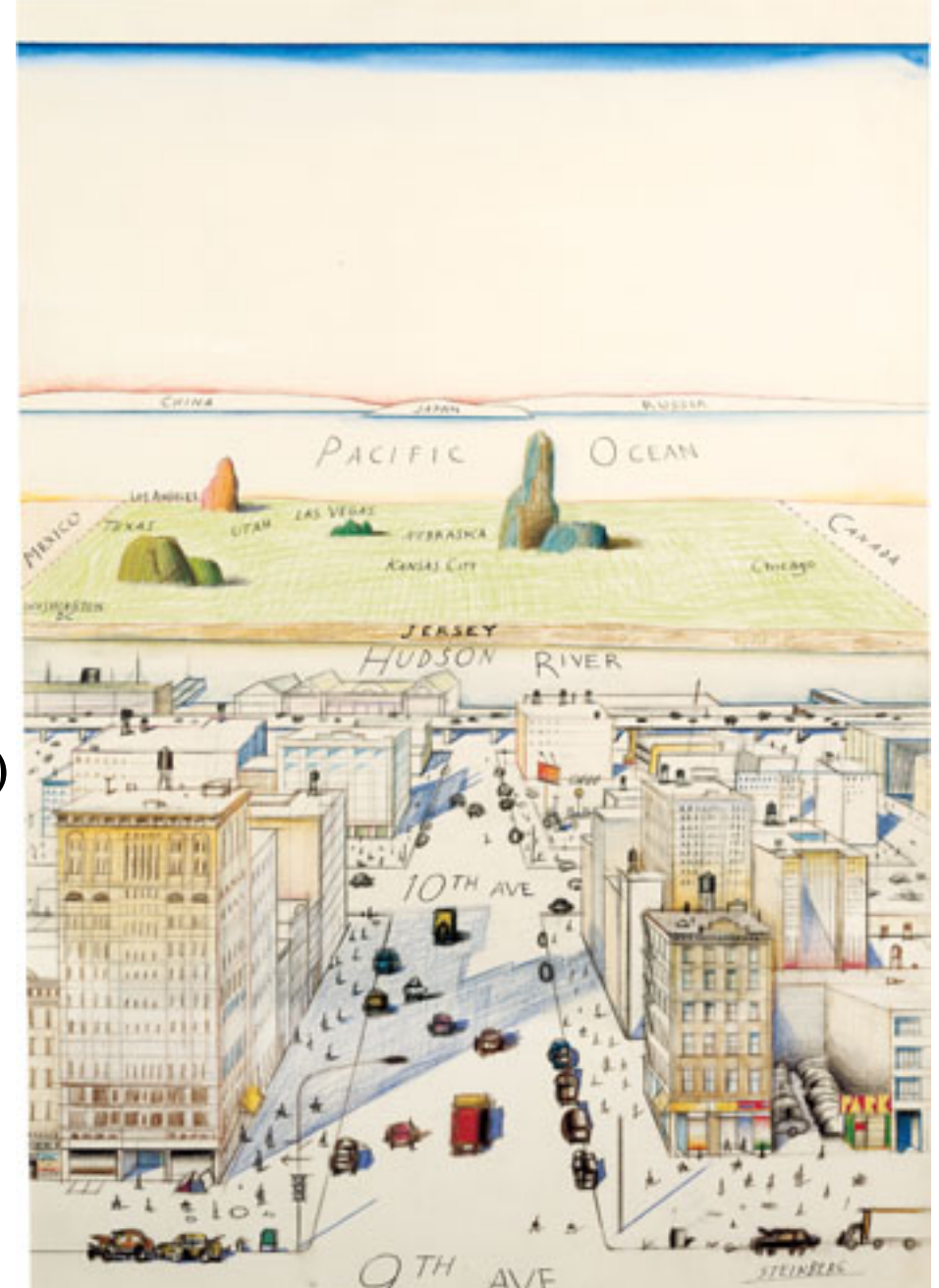

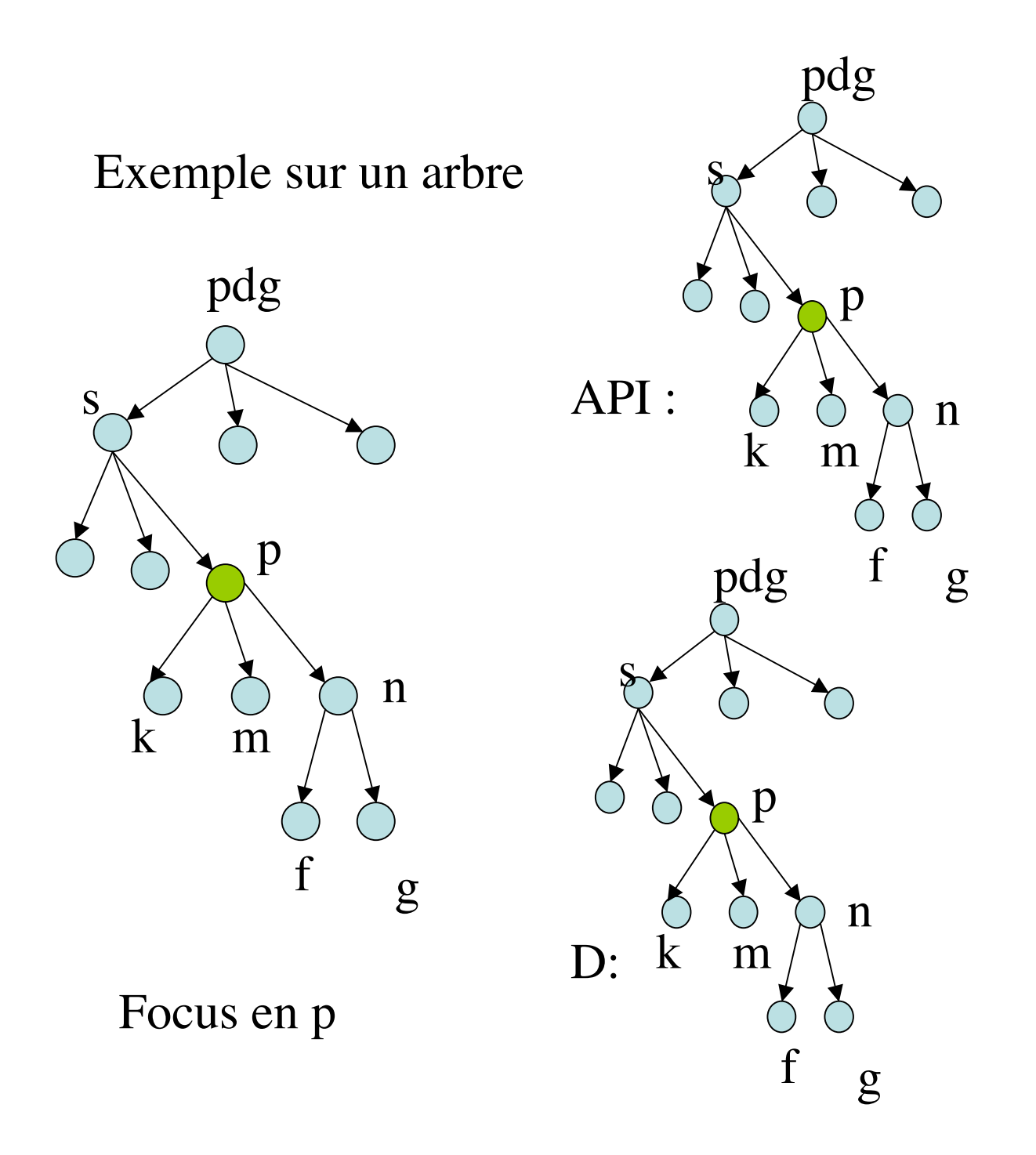

 $API-D = ?$ 

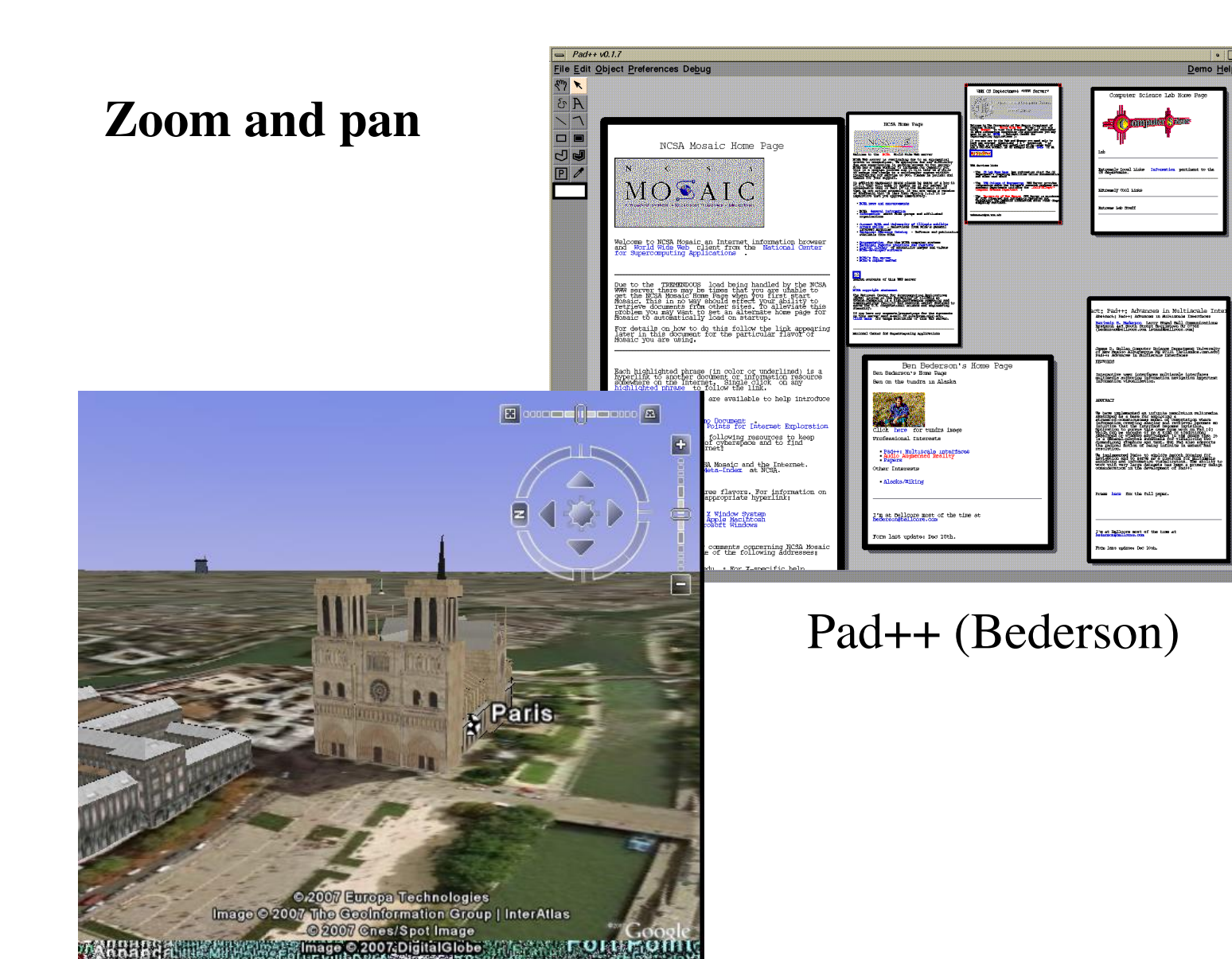

### Google Earth

**Aláv** 

<sup>2</sup>21'04 13" F

 $11.40^{\circ}$  M

### **Rapid Serial Visual Presentation** (RSVP)

Remplacer l'espace par le temps

Video#21 Spence

0.1s / image

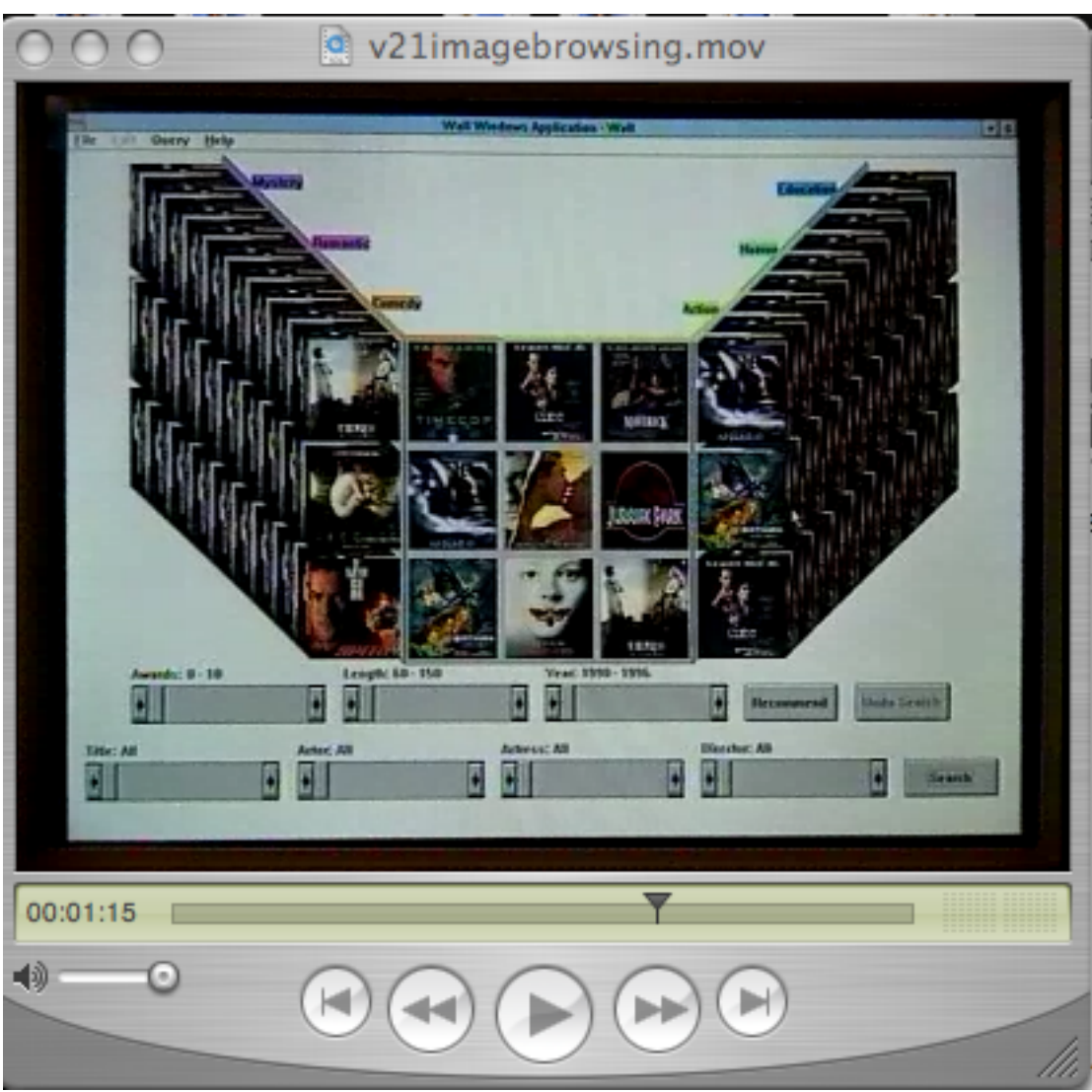

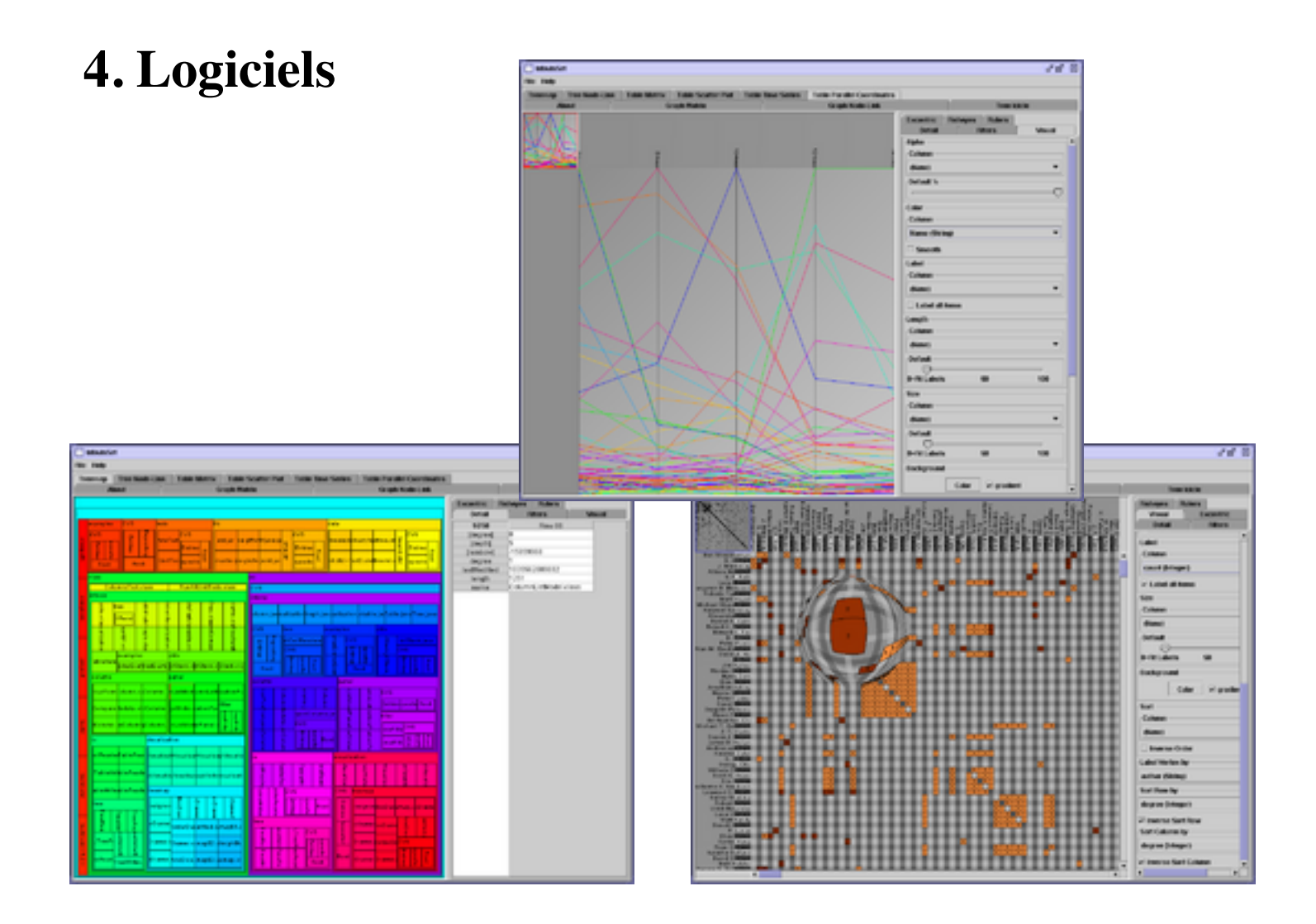

http://ivtk.sourceforge.net/ The InfoVis Toolkit  $\frac{IILP.771VIK. 2001Cetorge. 11eU}{J.D. 2003-5)}$ 

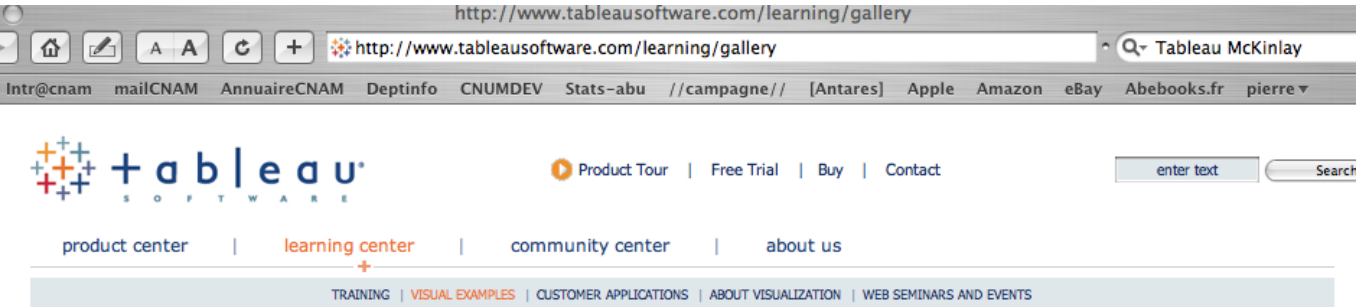

#### visual examples | entire gallery

seeing is learning

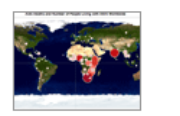

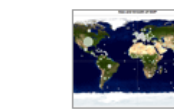

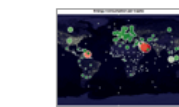

English League Soccer

**Tropical Storm Tracks** 

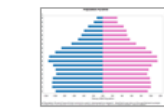

"Blue-Hairing"

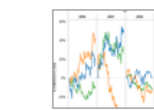

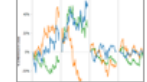

AIDS in Perspective

**Tricked Out Trochoids** Economic Davids vs Goliaths

Per Capita Energy Use

Hard Crash Tech Stocks

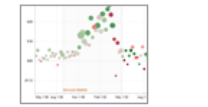

Dot.com Bubble Burst

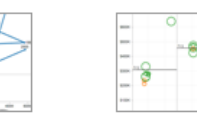

**Skittish Investors?** 

**Sales Pipeline** 

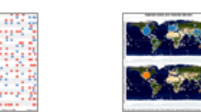

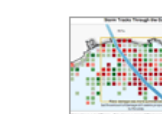

Who's Online

**Hurricane Tracks** 

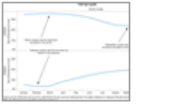

Monthly Ice Cycle

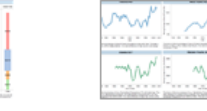

Buying Condos in FL?

**Hurricane Influences** 

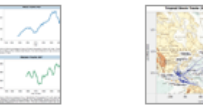

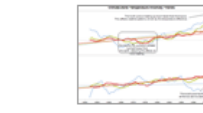

Hot Enough Yet?

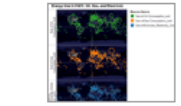

Worldwide Energy Use

 $1 \quad 2 \quad next \rightarrow last \gg$ 

Contact Us | (206) 633-3400 | Policies & Privacy

### Tableau (Jock Mackinlay)

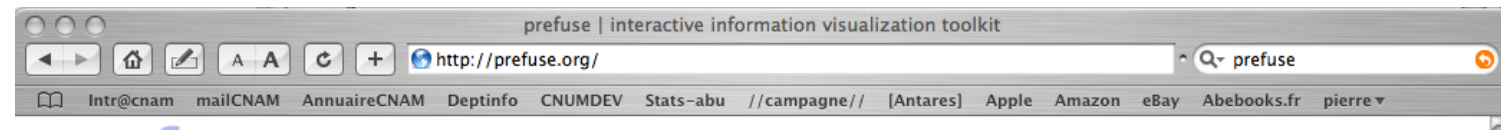

 $\frac{1}{38394041424344}$ 

### IISA

Home | Download | Gallery | Documentation | FAQ

Search

**INFORMATION VISUALIZATION TOOLKT** 

#### **Download**

**Gallery** 

prefuse beta release 2007.10.21 source zip (.zip) 4.1mb

#### the prefuse visualization toolkit

Prefuse is a set of software tools for creating rich interactive data visualizations. The original prefuse toolkit provides a visualization framework for the Java programming language. The prefuse flare toolkit provides visualization and animation tools for ActionScript and the Adobe Flash Player.

Prefuse supports a rich set of features for data modeling, visualization, and interaction. It provides optimized data structures for tables, graphs, and trees, a host of layout and visual encoding techniques, and support for animation, dynamic queries, integrated search, and database connectivity. Prefuse is written in Java, using the Java 2D graphics library, and is easily integrated into Java Swing applications or web applets. Prefuse is licensed under the terms of a BSD license, and can be freely used for both commercial and non-commercial

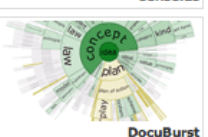

The visualization gallery and demonstration video provide numerous examples of the types of applications that can be built with the prefuse toolkit.

To learn more about prefuse, take a look at the user's manual or the frequently asked questions. For users of the alpha version of the toolkit, there is also a porting guide for migrating to the beta version.

Need help? Visit the Help Forum on SourceForge.net (You'll need a SourceForge login to post). Please be sure to include detailed information (e.g., stack traces, source code, etc) if you need debugging help.

If you are interested in tools for ActionScript and Flash, see the prefuse flare project instead.

#### announcements

purposes.

2007.10.22: We're happy to announce the first alpha release of prefuse flare, a new prefuse-based visualization library written in ActionScript 3! Flare brings the visualization capabilities of prefuse to the web and runs in the Adobe Flash Player.

2007.06.11: The Toronto Star, Canada's most highly circulated daily, just ran a story on the prefuse-based DocuBurst visualization! Congrats to Chris, the author of DocuBurst! Check out the prefuse gallery for DocuBurst and other great visualization projects.

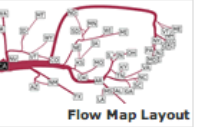

Feeds (Atom | RSS)

2007.02.11: A number of new projects have been added to the prefuse gallery. Check them out!

2006.05.18: The prefuse.org website has moved to a new server, with better performance and new features. For example, you can now add comments to pages of the user manual. Apologies to any visitors who have encountered 404 errors by using outdated prefuse.sourceforge.net URLs.

2006.04.16: Prefuse has now surpassed 10,000 downloads! Thanks to everyone who has contributed to the toolkit along the way.

2006.03.03: The prefuse-based Vizster visualization appeared on the CBS crime drama Numb3rs! Watch the video clip (WMV, 4.7M).

2006.02.09: The new prefuse.org website launched.

releases

### Prefuse (UC Berkeley)

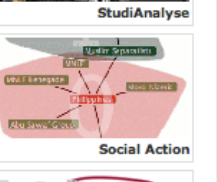

### **Sites Web, conférences**

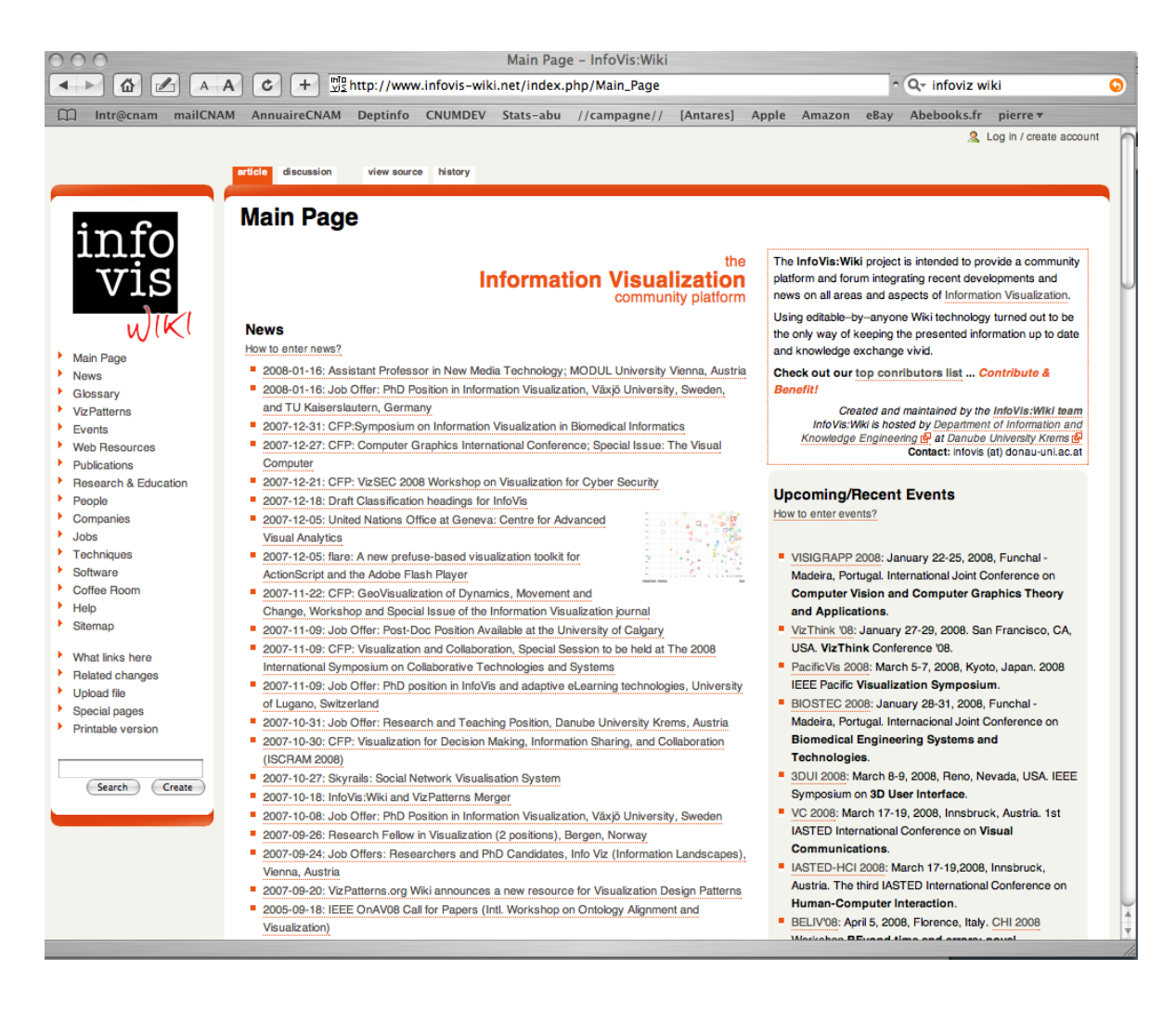

Infovis-wiki (un peu chargé !)

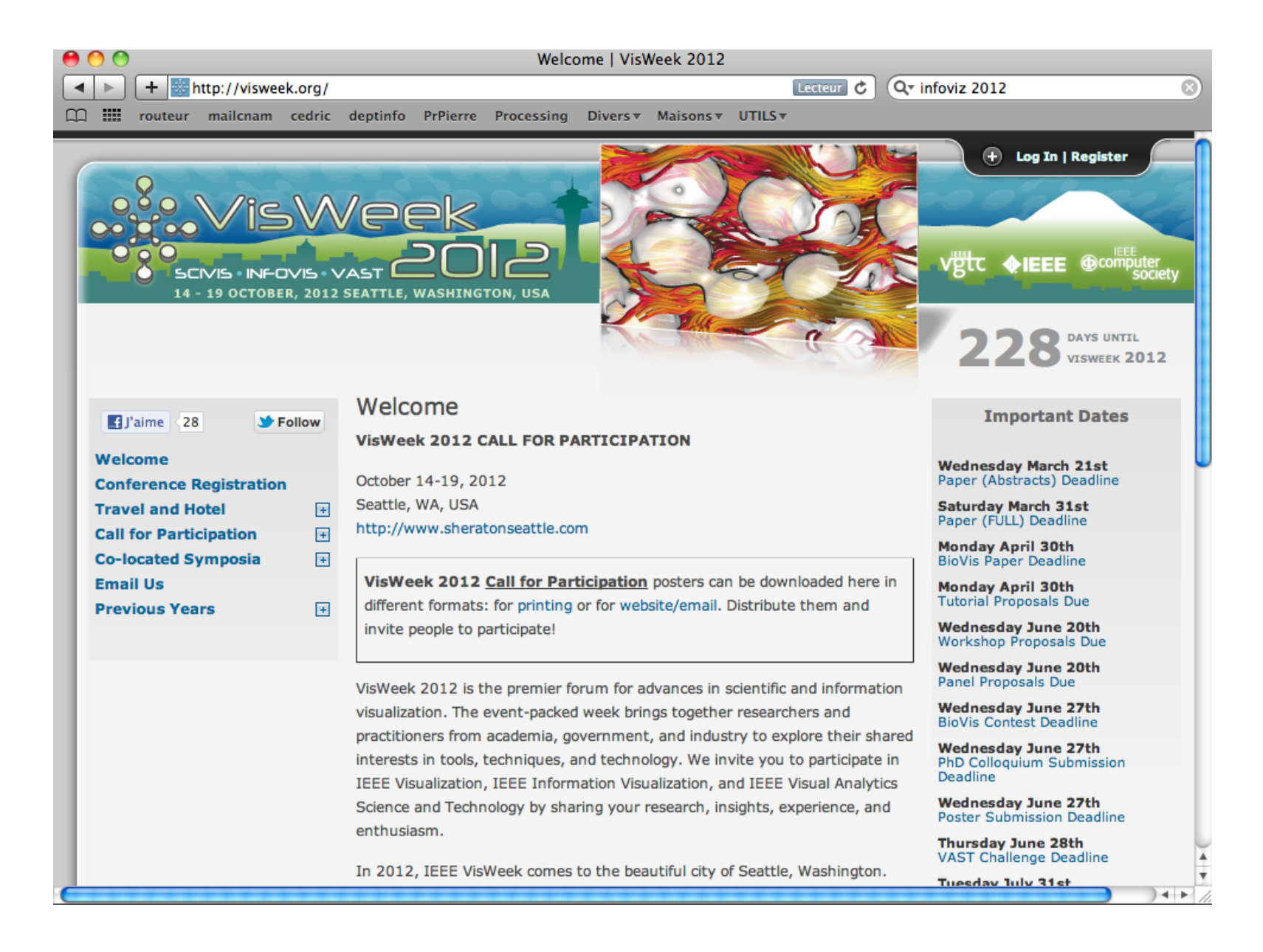